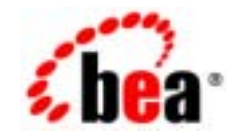

# **BEA**Tuxedo®

**BEA Tuxedo CORBA** 

BEA Tuxedo 8.1 2003 1

#### Copyright

Copyright © 2003 BEA Systems, Inc. All Rights Reserved.

#### Restricted Rights Legend

This software and documentation is subject to and made available only pursuant to the terms of the BEA Systems License Agreement and may be used or copied only in accordance with the terms of that agreement.It is against the law to copy the software except as specifically allowed in the agreement.This document may not, in whole or in part, be copied photocopied, reproduced, translated, or reduced to any electronic medium or machine readable form without prior consent, in writing, from BEA Systems, Inc.

Use, duplication or disclosure by the U.S. Government is subject to restrictions set forth in the BEA Systems License Agreement and in subparagraph (c)(1) of the Commercial Computer Software-Restricted Rights Clause at FAR 52.227-19; subparagraph (c)(1)(ii) of the Rights in Technical Data and Computer Software clause at DFARS 252.227-7013, subparagraph (d) of the Commercial Computer Software--Licensing clause at NASA FAR supplement 16-52.227-86; or their equivalent.

Information in this document is subject to change without notice and does not represent a commitment on the part of BEA Systems. THE SOFTWARE AND DOCUMENTATION ARE PROVIDED "AS IS" WITHOUT WARRANTY OF ANY KIND INCLUDING WITHOUT LIMITATION, ANY WARRANTY OF MERCHANTABILITY OR FITNESS FOR A PARTICULAR PURPOSE.FURTHER, BEA Systems DOES NOT WARRANT, GUARANTEE, OR MAKE ANY REPRESENTATIONS REGARDING THE USE, OR THE RESULTS OF THE USE, OF THE SOFTWARE OR WRITTEN MATERIAL IN TERMS OF CORRECTNESS, ACCURACY, RELIABILITY, OR OTHERWISE.

#### Trademarks or Service Marks

BEA, Jolt, Tuxedo, and WebLogic are registered trademarks of BEA Systems, Inc. BEA Builder, BEA Campaign Manager for WebLogic, BEA eLink, BEA Liquid Data for WebLogic, BEA Manager, BEA WebLogic Commerce Server, BEA WebLogic Enterprise, BEA WebLogic Enterprise Platform, BEA WebLogic Express, BEA WebLogic Integration, BEA WebLogic Personalization Server, BEA WebLogic Platform, BEA WebLogic Portal, BEA WebLogic Server, BEA WebLogic Workshop and How Business Becomes E-Business are trademarks of BEA Systems, Inc.

All other trademarks are the property of their respective companies.

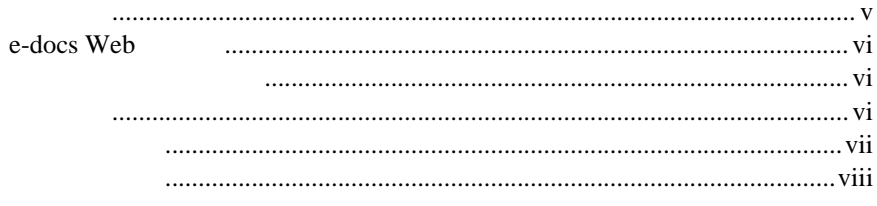

### 1. CORBA

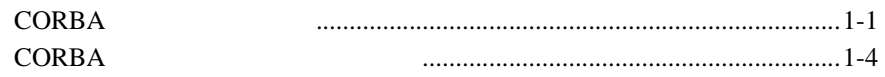

#### 2. CORBA

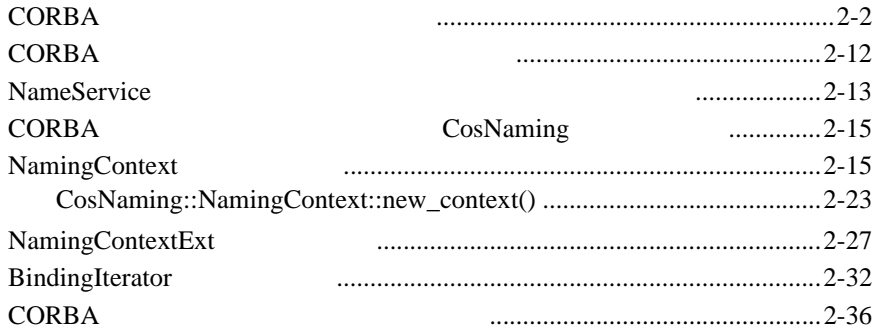

#### 3. BEA Tuxedo

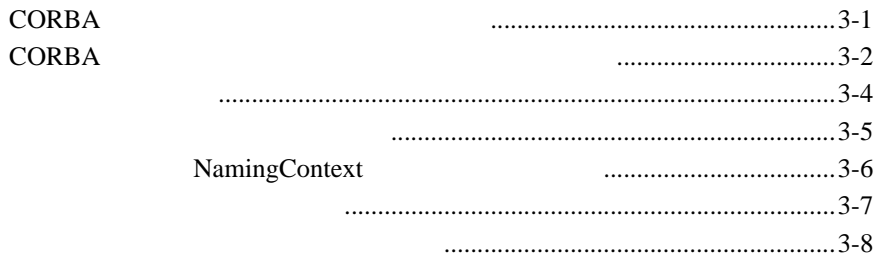

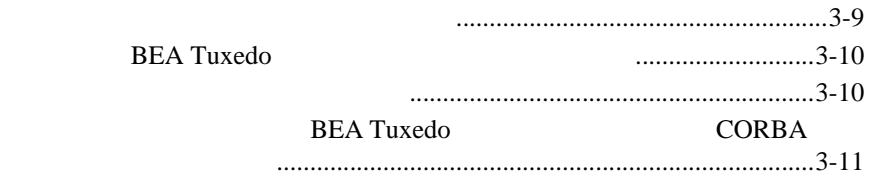

### **4. CORBA**

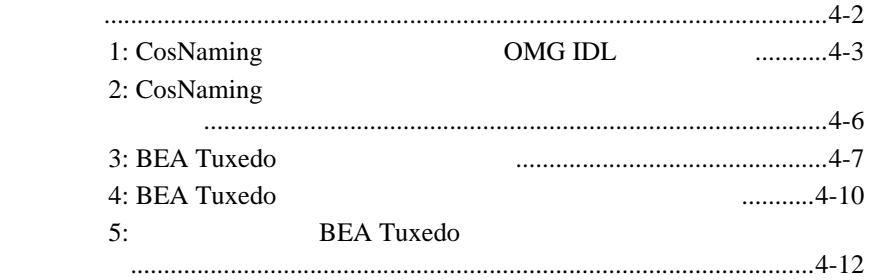

#### **5.** CORBA Name Service

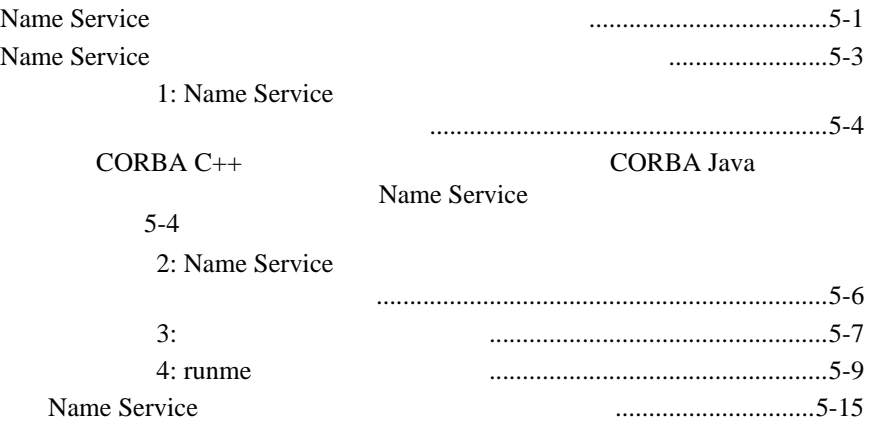

#### BEA Tuxedo CORBA

- <span id="page-4-0"></span>■ 1 CORBA BEA Tuxedo CORBA ■ 2 CORBA REA Tuxedo **CORBA**  $(API)$ ■ [3 BEA Tuxedo](#page-58-2) BEA Tuxedo CORBA  $\blacksquare$  4 CORBA **BEA Tuxedo**
- <span id="page-4-1"></span>■ 5 CORBA Name Service **CORBA Name Service**

**BEA Tuxedo** 

BEA Tuxedo CORBA  $V$ 

## <span id="page-5-0"></span>**e-docs Web**

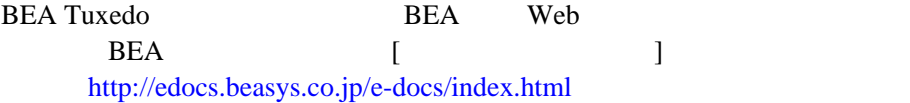

<span id="page-5-1"></span>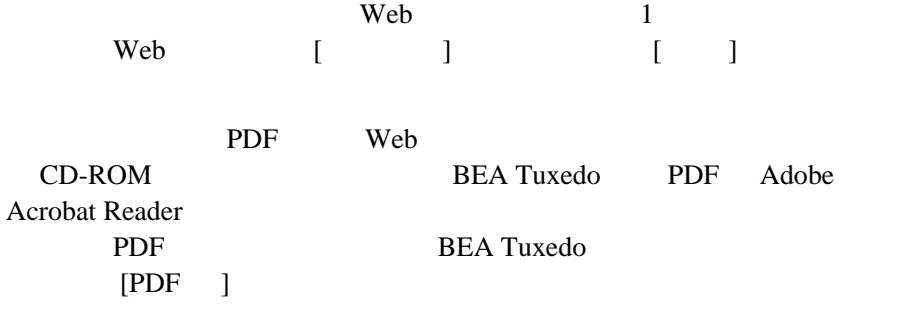

<span id="page-5-2"></span>Adobe Acrobat Reader <br>
Adobe Web بالمحمد المستخدمة المستخدمة المستخدمة المستخدمة المستخدمة المستخدمة المستخدمة المستخدمة المستخدمة المستخدمة المستخدمة  $(http://www.addobe.co.jp/)$ 

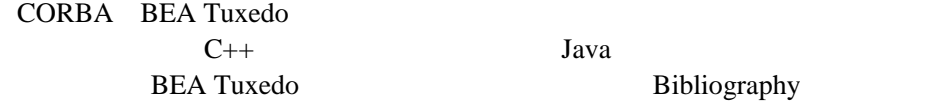

<span id="page-6-0"></span>**BEA Tuxedo** 

docsupport-jp@bea.com **BEA Tuxedo** 

#### **REA**

#### BEA Tuxedo 8.0

BEA Tuxedo BEA Tuxedo www.bea.com BEA WebSUPPORT

BEA  $\overline{AB}$ 

- $\blacksquare$
- ! お客様の会社名と会社の住所
- ! ご使用のマシンの機種と認証コード
- ! ご使用の製品名とバージョン
- ! 問題の説明と関連するエラー・メッセージの内容

<span id="page-7-0"></span> $Ctrl + Tab$  2

: #include <iostream.h> void main ( ) the pointer psz chmod u+w \* \tux\data\ap .doc tux.doc BITMAP float : void **commit** ( ) : String expr

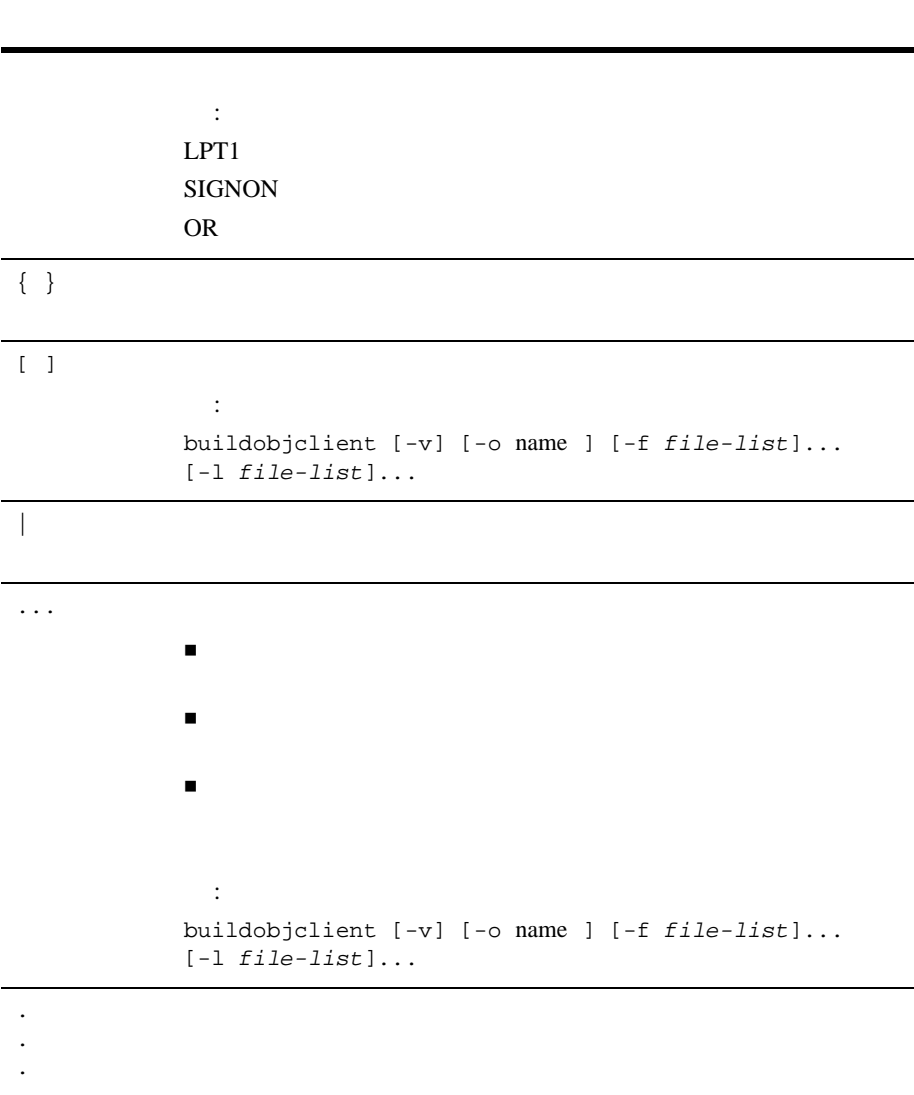

- <span id="page-10-2"></span><span id="page-10-0"></span> $\blacksquare$  CORBA
- CORBA

## <span id="page-10-1"></span>**CORBA**

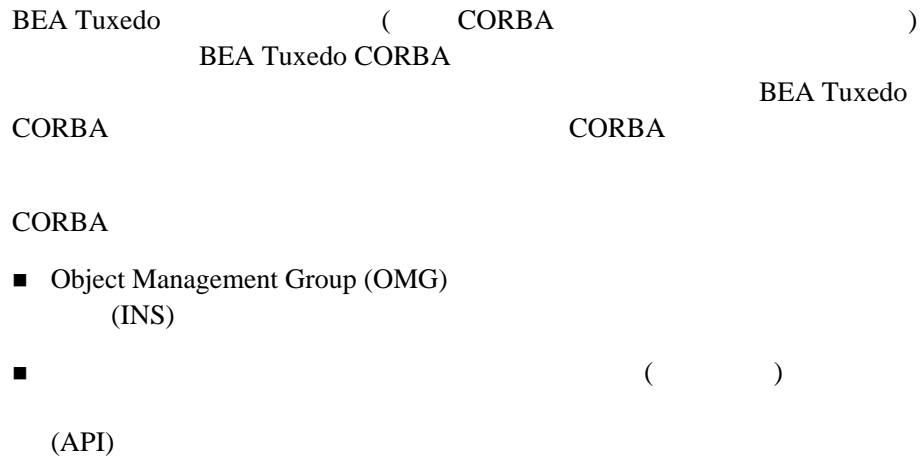

! バインディング アイディング・コンテキスト はっきょう

**BEA Tuxedo** 

CORBA *CORBA*  $\triangle$ 

**BEA Tuxedo** 

**CORBA** 

1. BEA Tuxedo CORBA

 $\mathbf 1$ 

2. BEA Tuxedo CORBA

[1-1](#page-12-0) CORBA

#### <span id="page-12-0"></span>1-1CORBA

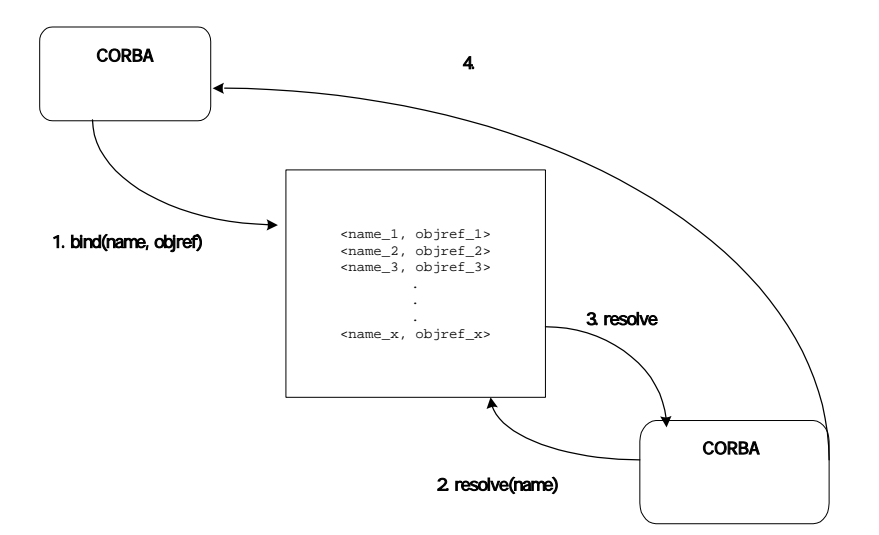

<span id="page-13-0"></span> $1-2$ 

#### <span id="page-13-1"></span>**1-2BEA Tuxedo**

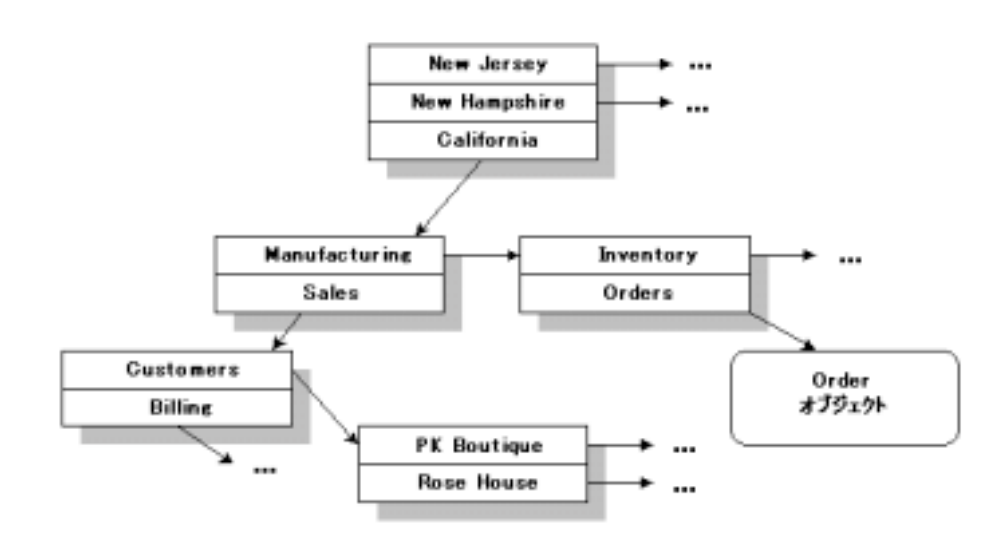

**CORBA** 

NamingContext

NamingContext

NamingContext

CosNaming::Name

NamingContext

California.Manufacturing.Order

Order

CosNaming::Name 1 CosNaming::NameComponent  $\texttt{CosNaming::NameComponent}$  id  $\texttt{kind}$  2  $CORBA$ NamingContext  $ID \qquad \qquad \Box$ BEA Tuxedo CORBA **Tuxedo** CORBA **Tuxedo**  $\mathbb{R}^n$  $bind()$ 

Tuxedo CORBA NamingContext resolve  $\sim$ 

 $BEA$ 

CORBA BindingIterator

NamingContextExt The SindingIterator

NamingContextExt

URL (Uniform Resource Locator)

 $CORBA$   $2$ **CORBA** 

- <span id="page-16-1"></span><span id="page-16-0"></span>■ CORBA
- $\blacksquare$  CORBA
- NameService
- CORBA CosNaming

- NamingContext
- NamingContextExt
- BindingIterator
- $\blacksquare$  CORBA

<span id="page-17-0"></span>CORBA CORBA  $\sim$ 

- [cns](#page-18-0)
- [cnsbind](#page-21-0)
- [cnsls](#page-24-0)
- [cnsunbind](#page-26-0)

### <span id="page-18-0"></span>**cns**

#### CORBA  $\sim$

```
cns CLOPT="[-A] [servopts options] --
      [-b bucketcount]
     [-c] [-d]
      [-f filename]
     [-M maxiterators]
      [-p [persiststoragefilename] ]"
```
CORBA **CORBA 2019** CORBA CosNaming **BEA Tuxedo** 

#### **BEA Tuxedo** CORBA  $\overline{C}$

ションを UBBCONFIG ファイルで定義する必要があります。UBBCONFIG ファイ

CLOPT  $(--)$  cns

-b bucketcount

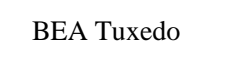

 $(4 \t 5 \t )$  BEA Tuxedo

 $(1,000)$  )  $(50)$ 

 $-c$ 

CORBA  $\overline{C}$ 

 $-p$  $-C$ -d **CORBA** 示的に、または再バインドの影響で破棄された可能性もあります。 p  $-d$ -f filename **CORBA**  $(IOR)$ 

CosNaming::NamingContext::list()

CosNaming::BindingIterator::destroy()

**CORBA** 

 $-M$ 

-M maxiterators

**CORBA** 

**CORBA** 

 $0$ CosNaming::BindingIterator::destroy()

-p [persistentstoragefilename] CORBA  $\sim$ 

> CNS\_PERSIST\_FILE CNS\_PERSIST\_FILE

Windows

%APPDIR%\cnspersist.dat

UNIX

\$APPDIR/cnspersist.dat

**CORBA** 

**CORBA** 

## <span id="page-21-0"></span>**cnsbind**

cnsbind CosNaming **CORBA** 

```
cnsbind
    [-C] [-f root_context_filename]
     [-h]
    [-N] [-o ior_filename]
    [-r] [-T TObjAddr]
     bind_name
```
cnsbind CORBA CosNaming

 $\text{cnsbind}$ 

cnsbind  $\sim$ 

 $-C$ 

cnsbind  $bind\_name$  ( ) -o ior\_filename  $-C$ 

-f root\_context\_filename

CORBA IOR A

NameService

Tobj\_Bootstrap::resolve\_initial\_references()

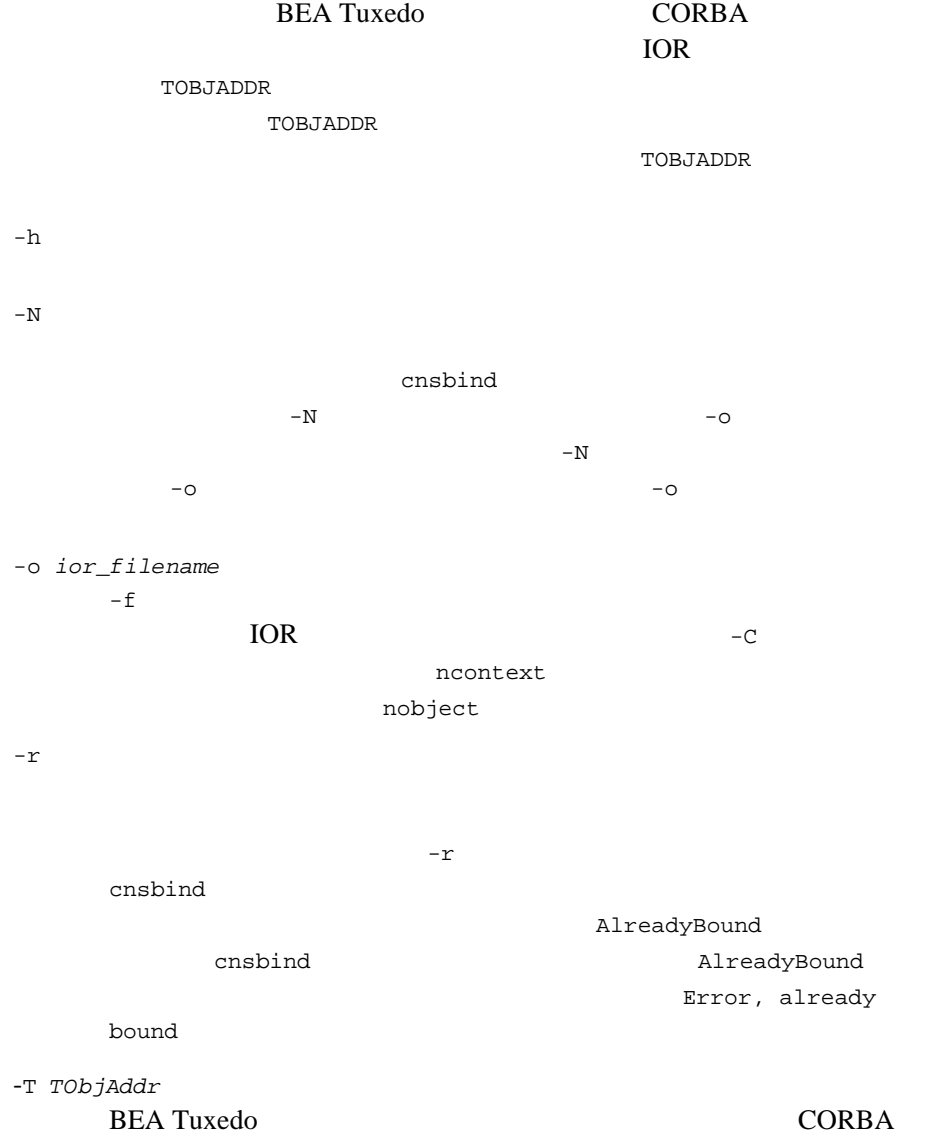

cnsbind

**BEA Tuxedo** 

TOBJADDR

TOBJADDR TObjAddr //hostname:port\_number bind\_name Tobj\_Bootstrap::resolve\_initial\_references  $-$  f  $-$ TOR IOR

bind\_name Object

Management Group (OMG)  $(INS)$ 

cnsbind -o ./app\_obj\_ior.txt MyContext/AppObject1

cnsbind -N MyContext/CtxObject1

cnsbind -C -o ./remote\_ior.txt MyContext/RemoteNSCtx1

## <span id="page-24-0"></span>**cnsls**

cnsls CosNaming **CORBA** 

```
cnsls
     [-f root_context_filename]
    [-h][-s][-R] [-T TobjAddr]
     [resolve_name]
```
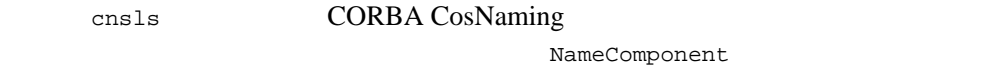

```
cnsls and \frac{1}{2} cnsls and \frac{1}{2} cnsls and \frac{1}{2} cnsls and \frac{1}{2} cnsls and \frac{1}{2} cnsls
```
cnsls コマンドのコマンドに関すること

-f root\_context\_filename

CORBA IOR NEWSTAND IOR NEWSTAND IOR NEWSTAND IOR AND IOR AND IOR AND IOR AND IOR AND IOR AND IOR AND IOR AND IOR

NameService

#### Tobj\_Bootstrap::resolve\_initial\_references() **BEA Tuxedo CORBA** IOR 1

TObjAddr

**TOBJADDR** 

TOBJADDR

 $-\mathbf{s}$ resolve\_name **IOR** -R resolve\_name  $cnsls$  $cnsls$ -T TObjAddr BEA Tuxedo ドメイン用のホストとポートを指定します。CORBA  $cnsls$ **BEA Tuxedo TOBJADDR** TOBJADDR resolve\_name Tobj\_Bootstrap::resolve\_initial\_references  $-$  f  $-$ TOR IOR resolve\_name OMG INS  $(\setminus)$  id kind  $(.)$ cnsls -R MyContext.kind/AnotherContext

[context] MyContext.kind/AnotherContext [object] Obj1 [object] Obj2 [context] Ctx1 [object] AnotherObject

## <span id="page-26-0"></span>**cnsunbind**

構文 cnsunbind  $[-D]$  [-f root\_context\_filename]  $[-h]$  [-T TObjAddr] bind\_name

cnsunbind cnsunbind

cnsunbind

 $-D$ 

bind\_name

 $-D$ 

-f root\_context\_filename

#### CORBA IOR NEWSTAND IOR NEWSTAND IOR NEWSTAND IOR AND IOR AND IOR AND IOR AND IOR AND IOR AND IOR AND IOR AND IOR

#### NameService Tobj\_Bootstrap::resolve\_initial\_references() **BEA Tuxedo**

-h

-T TObjAddr BEA Tuxedo ドメイン用のホストとポートを指定します。CORBA

 $\cosh$  the state of the state of the state of the state of the state of the state of the state of the state of the state of the state of the state of the state of the state of the state of the state of the state of the stat

**BEA Tuxedo** 

BEA Tuxedo CORBA 2-11

TOBJADDR

TOBJADDR

bind\_name

Tobj\_Bootstrap::resolve\_initial\_references()

り出したい しゅうしょう こうしょう こうしょう 一手 こうしょう

 $IOR$ 

bind\_name OMG INS

cnsunbind MyContext/CtxObject1

cnsunbind -D MyContext/CtxObject1

## <span id="page-27-0"></span>CORBA

#### CORBA  $\sim$

 $\blacksquare \quad \text{NULL} \qquad \quad \text{id} \qquad \quad \text{kind} \qquad \qquad \qquad \qquad \text{(}$  $\overline{\phantom{a}}$ ! *Determine the state that the state the state that*  $\blacksquare$  CORBA  $\blacksquare$  CORBA  $\overline{0}$ 

- $\blacksquare$  CORBA
- $\blacksquare$  CORBA
- $\blacksquare$  CORBA
- $\blacksquare$  CORBA
- CORBA
- CORBA

- $3 \t-10$
- CORBA CannotProceed

## <span id="page-28-0"></span>**NameService**

NameService NameService (ORB) Bootstrap CORBA  $\overline{C}$ (INS) NameService  $BEA$ ORB BEA  $B$ ORB CORBA INS

3: BEA Tuxedo

**BEA Tuxedo** 

**BEA Tuxedo BEA** 

Tuxedo CORBA  $\overline{a}$  CORBA  $\overline{a}$  CORBA  $\overline{a}$ 

# <span id="page-30-0"></span>**CORBA** ネーム・サービスで使用する **CosNaming**

#### CORBA COSNaming

- CosNaming::BindingList
- CosNaming::BindingType
- CosNaming::Istring
- CosNaming::Name
- CosNaming::NameComponent

## <span id="page-30-1"></span>**NamingContext**

<span id="page-30-2"></span>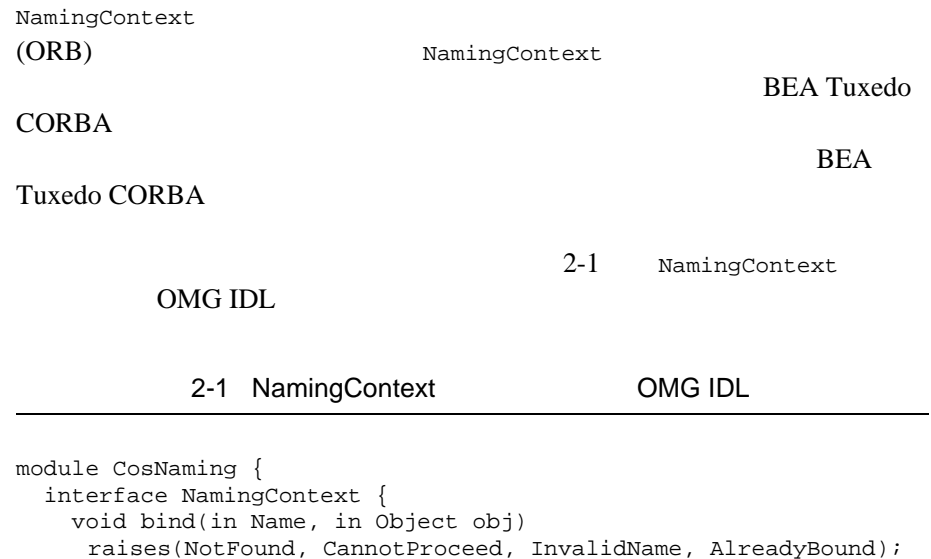

BEA Tuxedo CORBA 2-15

```
void rebind(in Name, in Object obj)
 raises(NotFound, CannotProceed, InvalidName);
void bind_context(in Name n, in NamingContext nc)
 raises(NotFound, CannotProceed, InvalidName, AlreadyBound);
void rebind_context(in Name n, in NamingContext nc)
 raises(NotFound, CannotProceed, InvalidName);
Object resolve(in Name n)
 raises(NotFound, CannotProceed, InvalidName);
void unbind(in Name n)
 raises(NotFound, CannotProceed, InvalidName);
NamingContext new_context
NamingContext bind_new_context(in Name n)
 raises(NotFound, CannotProceed, InvalidName, AlreadyBound);
void destroy()
 raises(NotEmpty);
void list(in unsigned long how_many,
          out BindingList bl,
          out BindingIterator bi);
}
```
}

## **CosNaming::NamingContext::bind()**

NameComponent

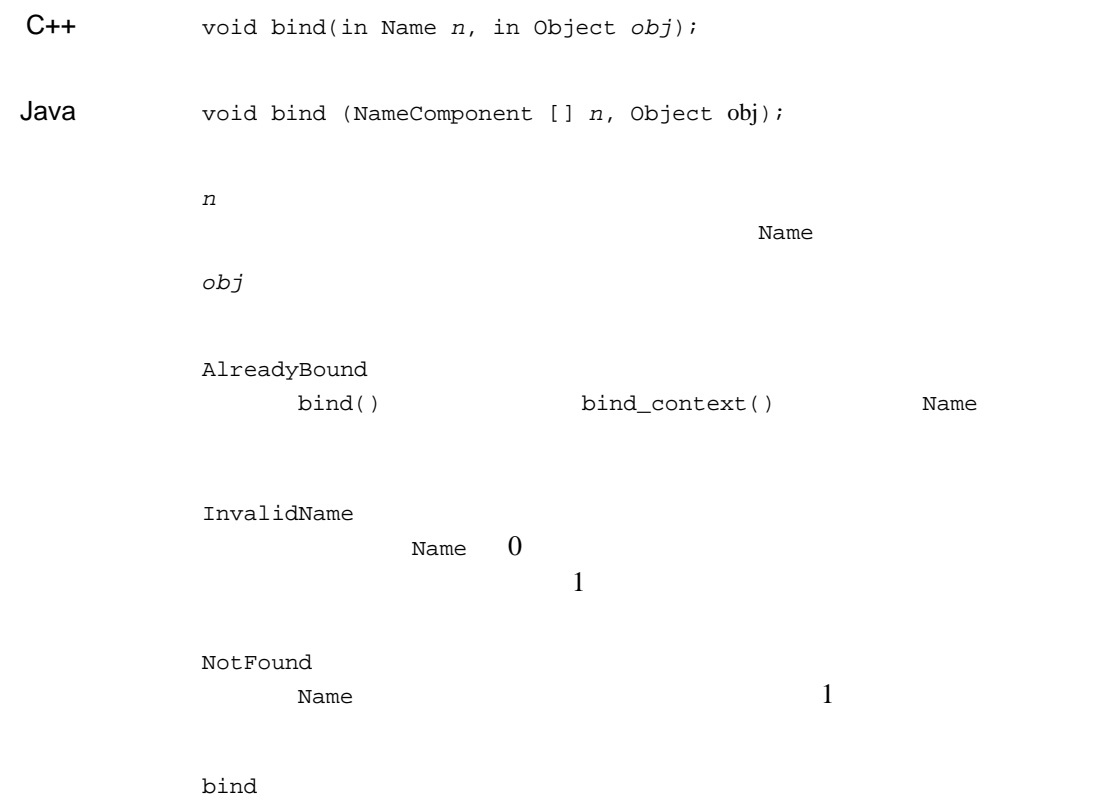

## **CosNaming::NamingContext::bind\_context()**

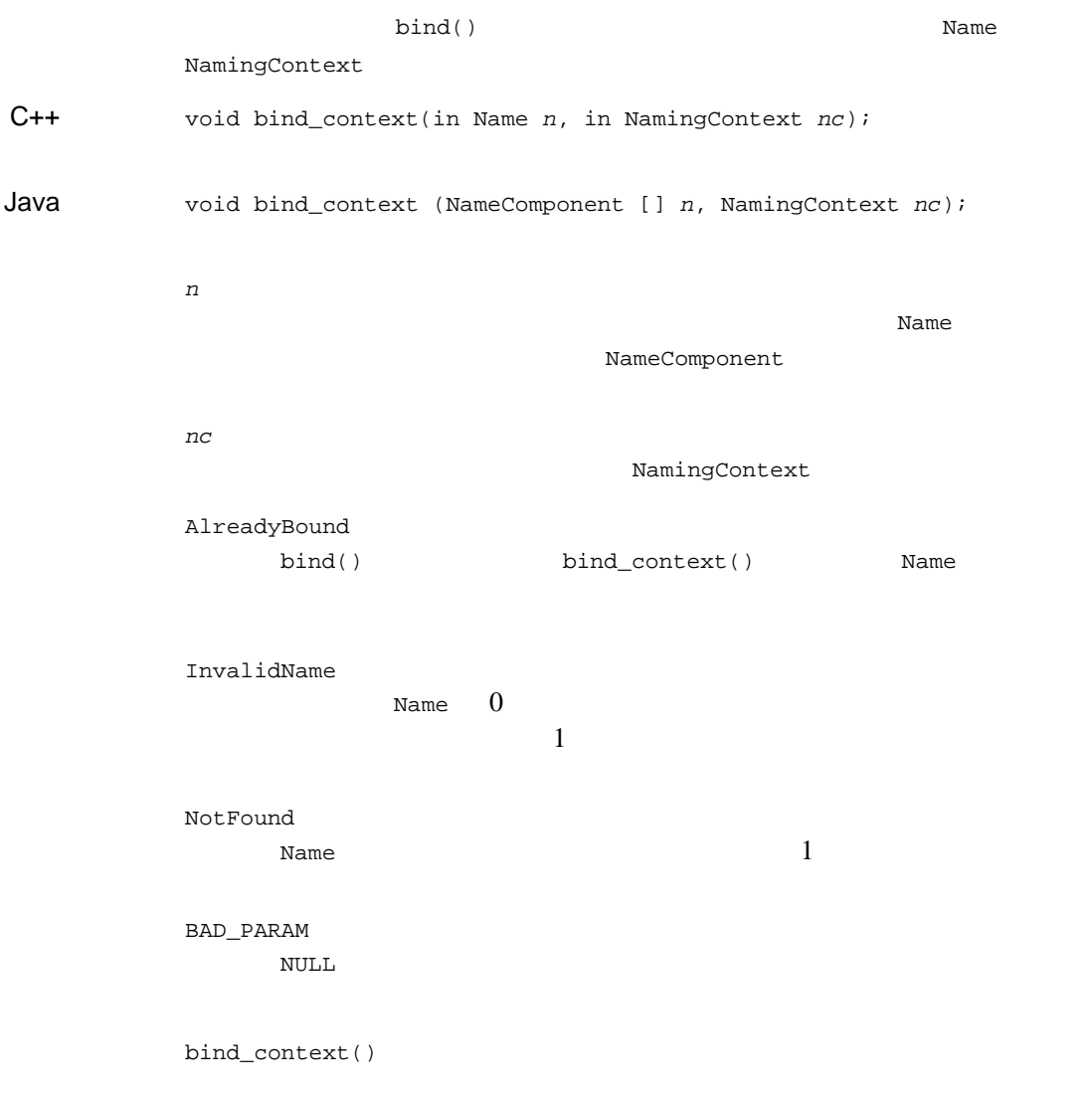

## **CosNaming::NamingContext::bind\_new\_context ()**

 $N$ ame  $N$ ame  $N$ ame  $N$ 

 $C++$ NamingContext bind\_new\_context(in Name n); Java マッピ bind\_new\_context (NameComponent [] n); n<br>*n* NamingContext Name AlreadyBound bind() bind\_context() Name InvalidName Name  $0$  $1$ NotFound Name  $1$ CosNaming::NamingContext::new context() CosNaming::NamingContext::bind\_context() 1 NamingContext

## **CosNaming::NamingContext::destroy()**

NamingContext NamingContext **NamingContext** 

CORBA::NO\_IMPLEMENT

 $C++$ void destroy();

Java void destroy();

NotEmpty

NamingContext

NotEmpty

NamingContext

CosNaming::NamingContext::unbind()
## **CosNaming::NamingContext::list()**

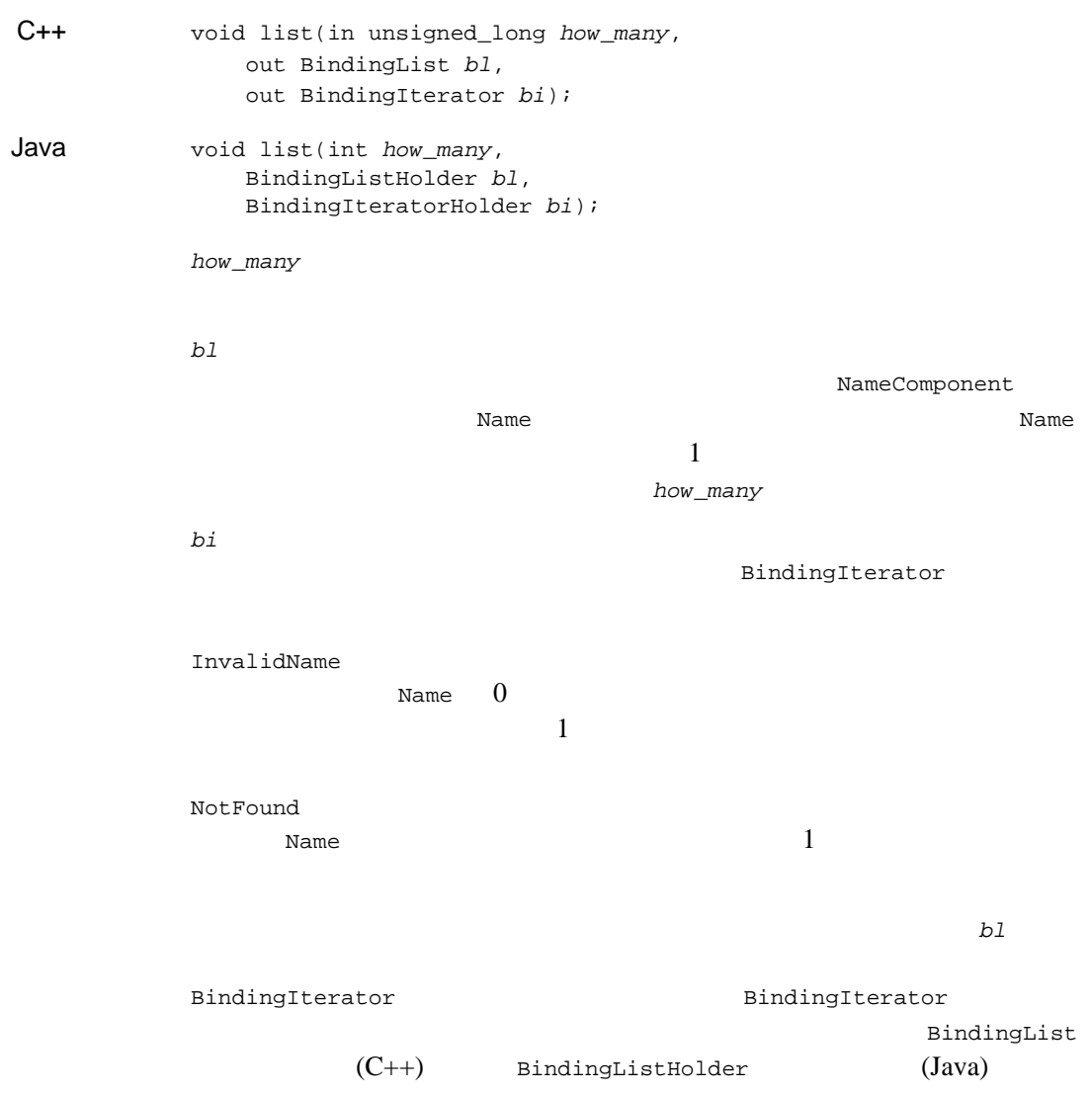

 $\chi$  NULL Interval  $\chi$ 

 $b1$ 

## **CosNaming::NamingContext::new\_context()**

**Name** example

 $C++$ NamingContext new\_context();

Java NamingContext new\_context();

CosNaming::NamingContext::bind\_context()

*Name* 

## **CosNaming::NamingContext::rebind()**

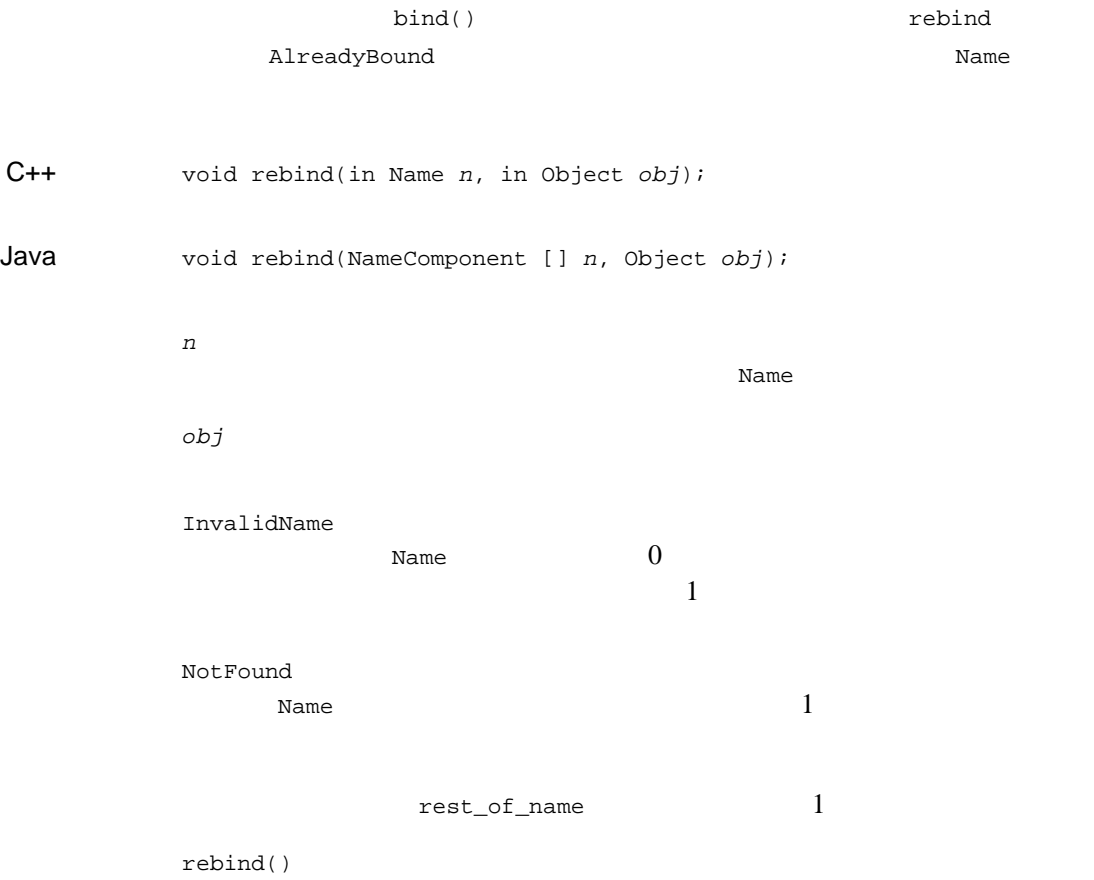

### **CosNaming::NamingContext::rebind\_context()**

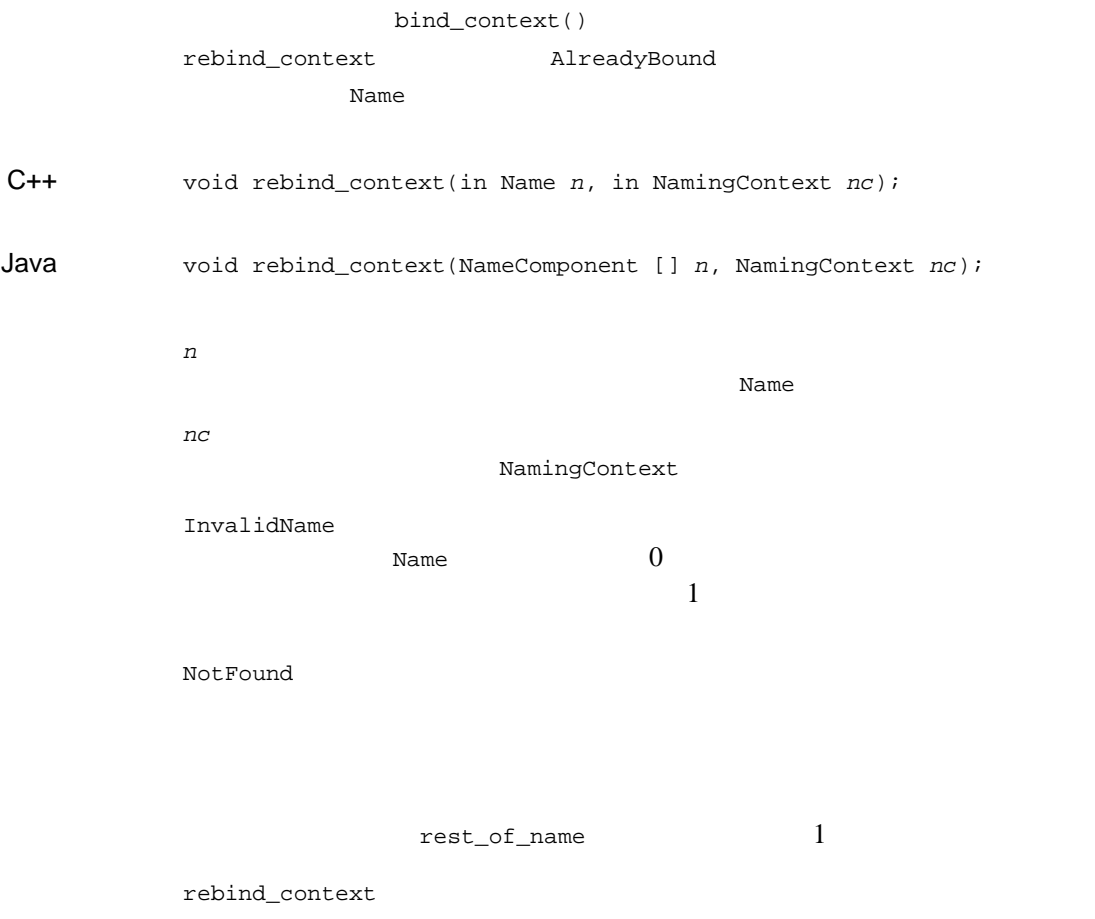

## **CosNaming::NamingContext::resolve()**

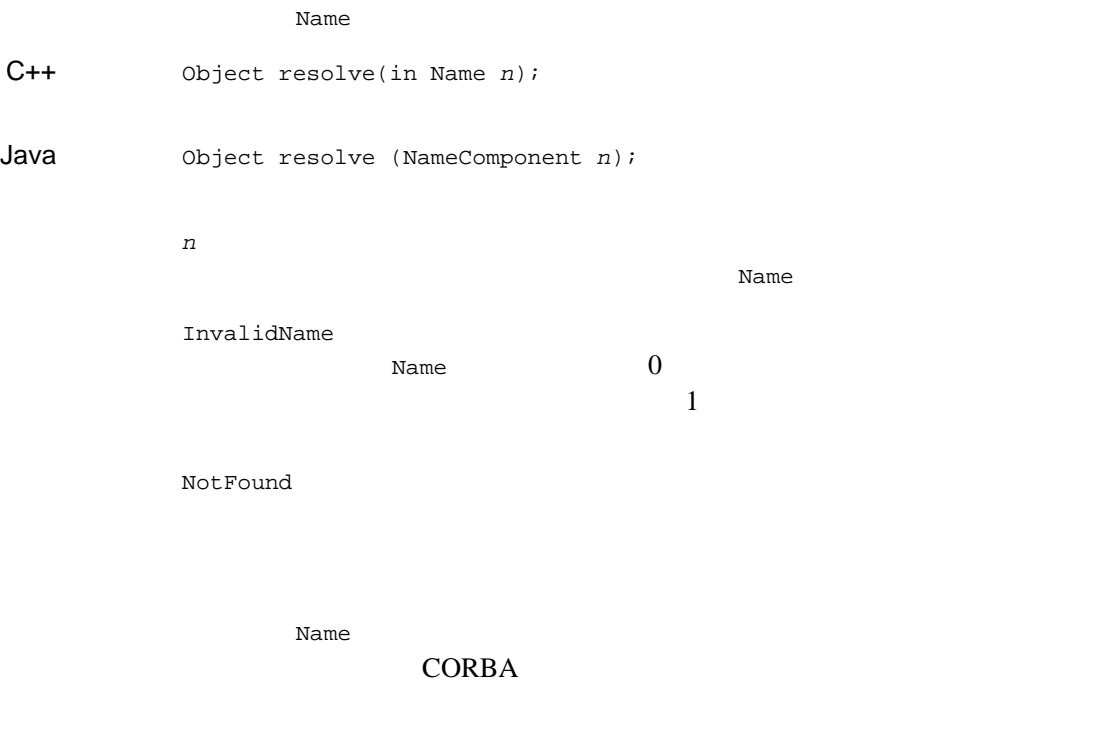

Rame 2010 and the Name

#### **CosNaming::NamingContext::unbind()**

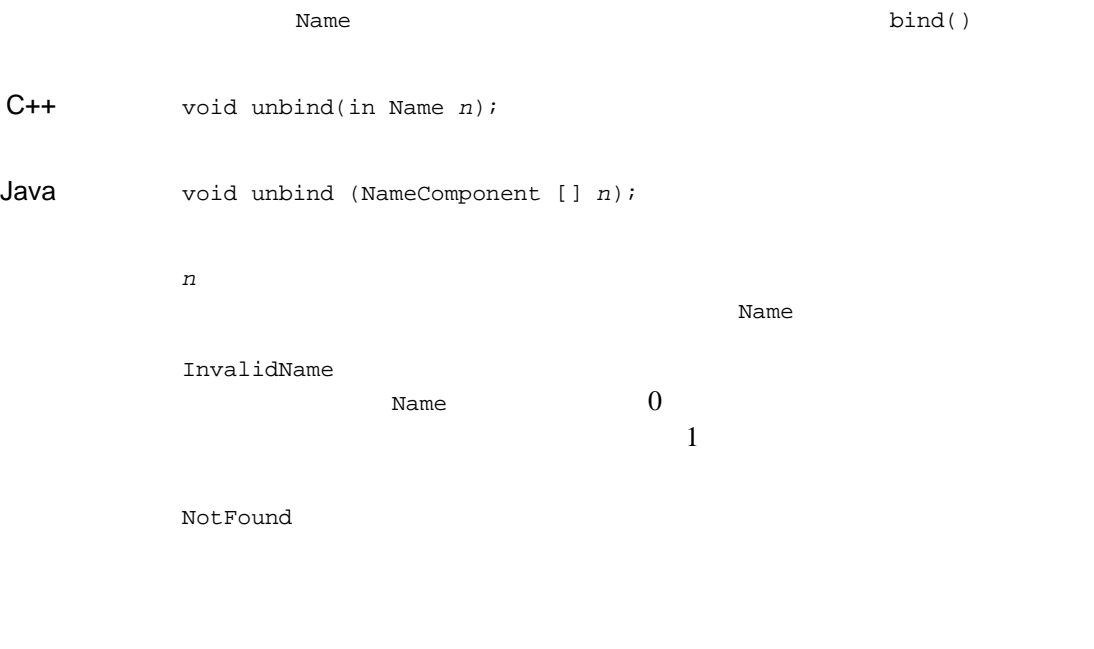

CosNaming::NamingContext::unbind() CosNaming::NamingContext::destroy()

## **NamingContextExt**

NamingContextExt CORBA URL

NamingContextExt

NamingContext CORBA

NamingContextExt (

BEA Tuxedo CORBA 2-27

<span id="page-43-0"></span>NamingContext ) NamingContextExt 2-2 NamingContextExt OMG IDL 2-2 NamingContextExt OMG IDL module CosNaming { interface NamingContextExt : NamingContext { typedef string StringName; typedef string Address; typedef string URLString; StringName to\_string(in Name n) raises(InvalidName); Name to\_name(in StringName sn) raises(InvalidName); exception InvalidAddress {}; URLString to\_url(in Address addr, in StringName sn) raises(InvalidAddress, InvalidName); Object resolve str(in StringName n) raises(NotFound, CannotProceed, InvalidName, AlreadyBound); } }

#### **CosNaming::NamingContextExt::resolve\_str()**

Name 2014

object resolve\_str(in StringName  $n$ );

n<br>*n* 

InvalidName

 $\overline{0}$ 

NotFound

CosNaming:NamingContext::resolve()

**Vame** Name

### **CosNaming::NamingContextExt::to\_name()**

**Name** X 3 and  $\overline{a}$ 

Name to\_name(in StringName sn);

 $sn$ 

Name  $\overline{\phantom{a}}$ 

InvalidName

 $\overline{0}$ 

 $N$ ame  $N$ ame  $N$ ame  $N$ ame  $N$ ame  $N$ 

Name  $\lambda$ 

## **CosNaming::NamingContextExt::to\_string()**

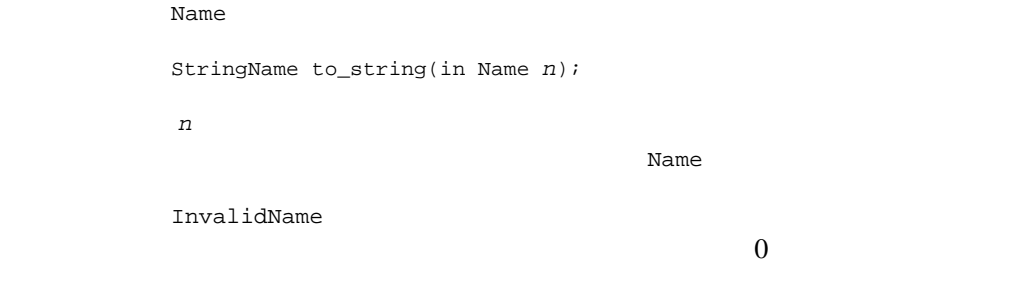

where  $N$  ame  $\sim$ 

### **CosNaming::NamingContextExt::to\_URL()**

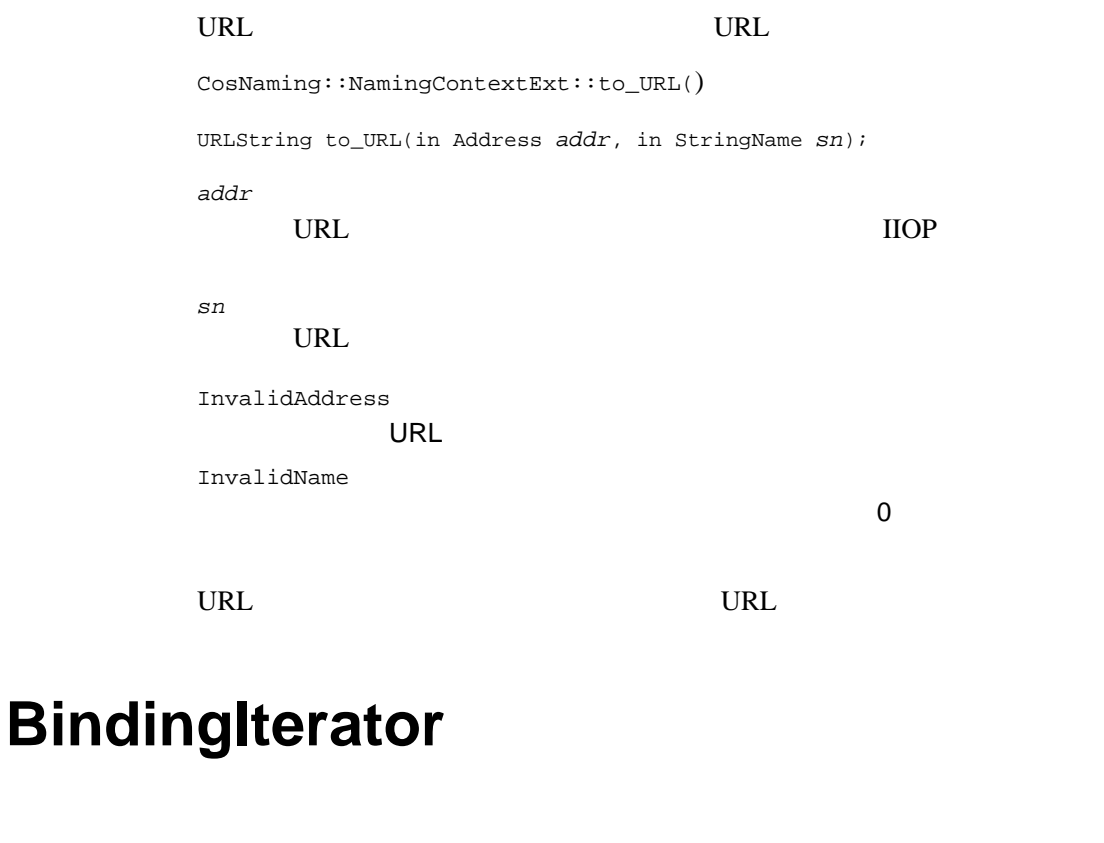

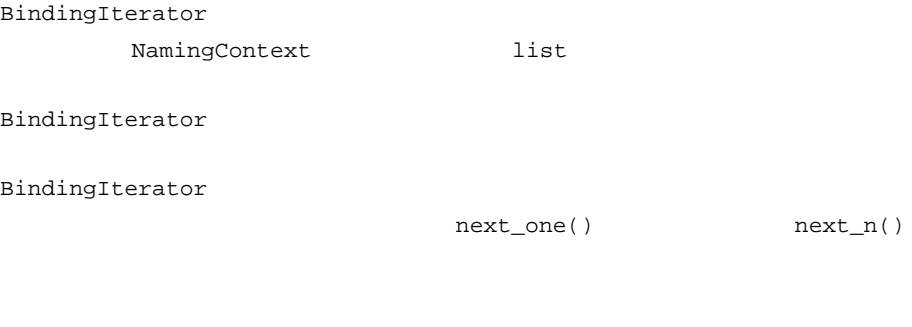

BindingIterator destroy

**CORBA** 

<span id="page-48-0"></span>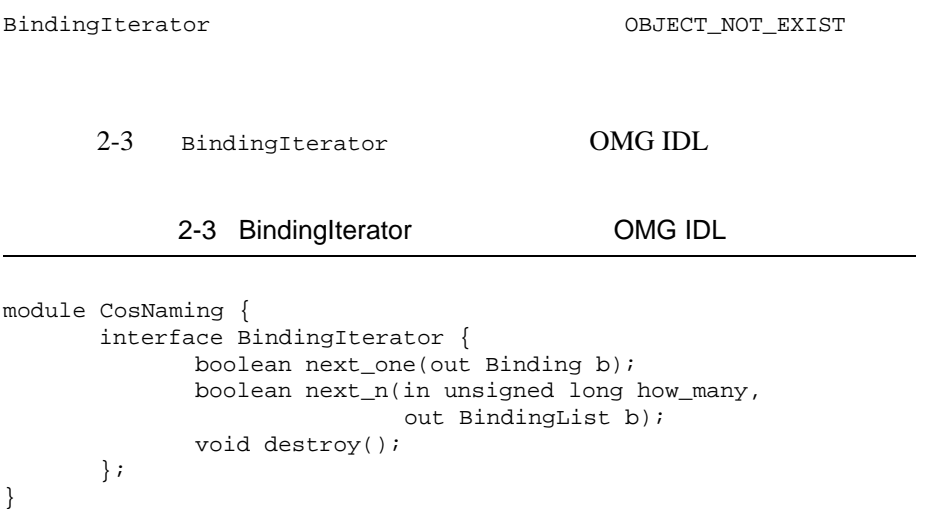

## **CosNaming::BindingIterator::destroy()**

BindingIterator

 $C++$ void destroy();

Java void destroy();

> destroy  $\frac{d}{dt}$ BindingIterator OBJECT\_NOT\_EXIST

### **CosNaming::BindingIterator::next\_n()**

BindingList

 $C++$ boolean next\_n(in unsigned\_long how\_many, out BindingList bl);

Java boolean next\_n(int how\_many, BindingListHolder bl);

how\_many

bl

BindingList

BAD\_PARAM

 $how\_many$  0

CORBA::FALSE

 $CORBA:$ : TRUE

#### **CosNaming::BindingIterator::next\_one()**

#### Binding

 $C++$ boolean next\_one(out Binding b);

Java boolean next\_one(BindingHolder b);

パラメータ b

Binding

 $CORBA: :FALSE$ 

 $CORBA:TRUE$ 

# CORBA

CORBA  $\sim$ 

### **AlreadyBound**

exception AlreadyBound{};

 $\frac{1}{1}$  and  $\frac{1}{1}$  and  $\frac{1}{1}$  a

## **CannotProceed**

exception CannotProceed{};

NamingContext cxt

Name rest\_of\_name

#### **InvalidAddress**

exception InvalidAddress{};

URL 3000 N

## **InvalidName**

exception InvalidName{};

 $N$ ame  $0$ 

### **NotEmpty**

exception  $\texttt{NotEmpty}$  };

NamingContext

destroy()  $N$ amingContext

### **NotFound**

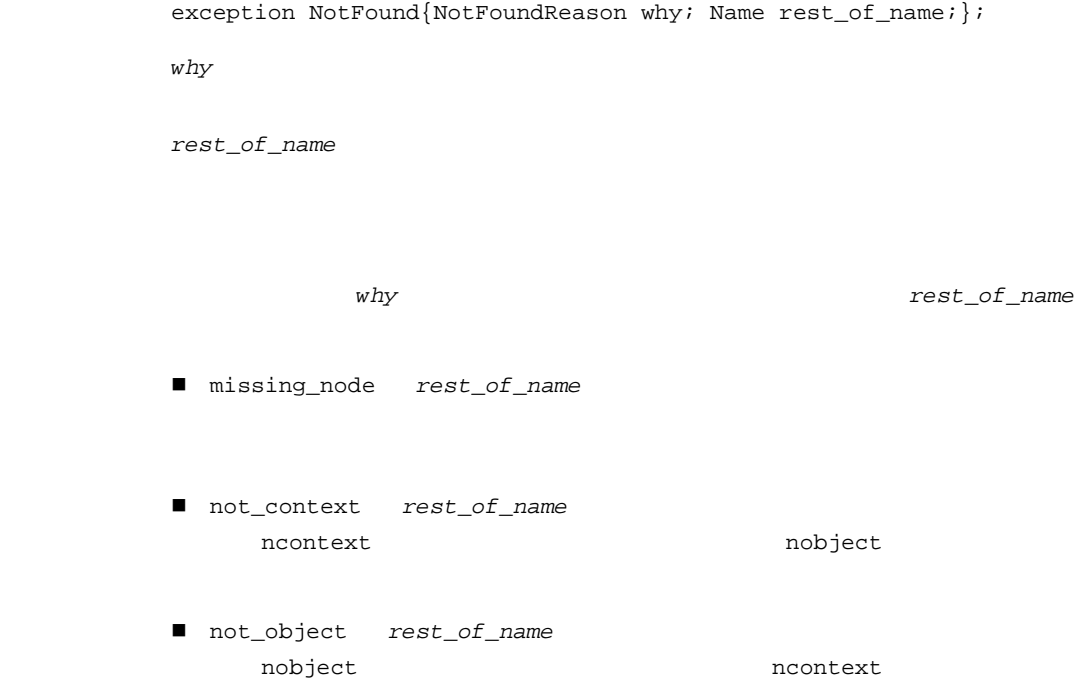

# 3 **BEA Tuxedo**

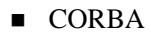

■ CORBA

- ! [名前空間の永続化](#page-61-0)
- ! [永続ストレージ・ファイルの圧縮](#page-62-0)
- NamingContext
- ! [名前空間のフェデレーション](#page-64-0)
- 
- ! [バインディング・イテレータの管理](#page-67-0)

# <span id="page-58-0"></span>CORBA

BEA Tuxedo *CORBA* 

**BEA Tuxedo BEA** 

Tuxedo **Valential Strategies Strategies Strategies** 

# <span id="page-59-2"></span><span id="page-59-0"></span>**CORBA** ネーム・サービスのサーバ・プ

<span id="page-59-1"></span>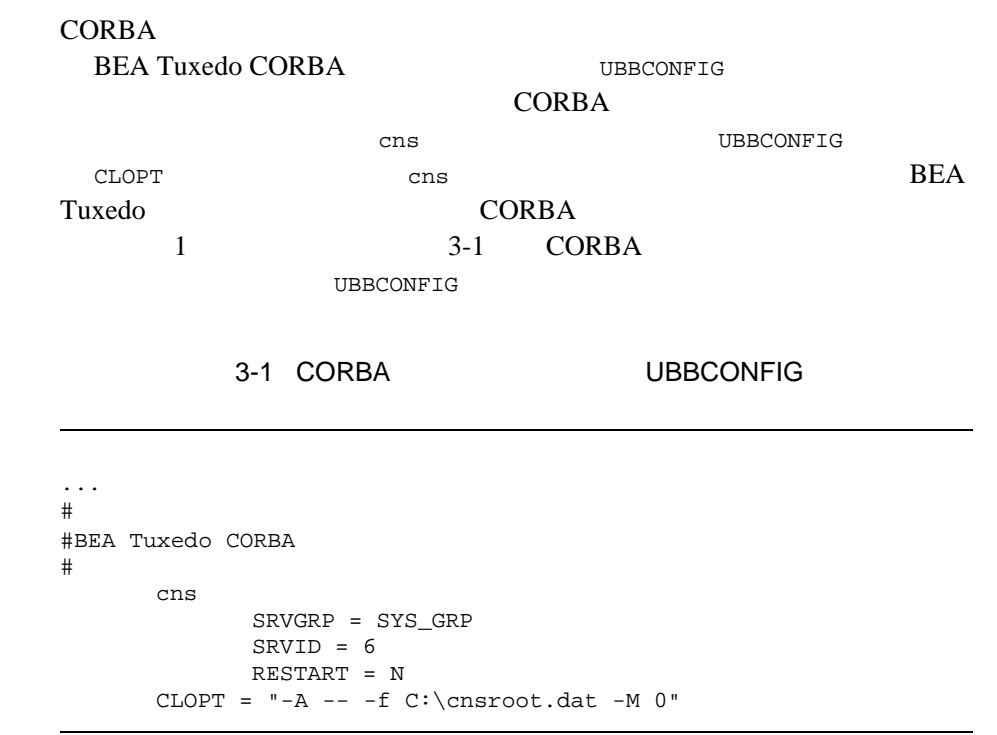

cns 2 CORBA

**BEA Tuxedo** 

**BEA Tuxedo** 

#### **CORBA**

**CORBA** 

**CORBA** 

 $3-1$  $\sim$  2

<span id="page-61-1"></span>3-1 BEA Tuxedo

| cns       | <b>BEA Tuxedo</b> |                   |
|-----------|-------------------|-------------------|
|           |                   |                   |
|           |                   |                   |
| cnsbind   |                   |                   |
|           |                   | <b>BEA Tuxedo</b> |
|           |                   |                   |
| cnsls     | <b>BEA Tuxedo</b> |                   |
|           |                   |                   |
| cnsunbind | <b>BEA Tuxedo</b> |                   |
|           |                   |                   |

<span id="page-61-0"></span> $CORBA$  2  $1$  $\mathbf{a}$  and  $\mathbf{a}$  1 or  $\mathbf{a}$  1 or  $\mathbf{a}$  1 or  $\mathbf{a}$  1 or  $\mathbf{a}$  1 or  $\mathbf{a}$ 

**CORBA** 

**CORBA** 

CORBA  $\sim$ 

**TORBA** and the CORBA

#### $-p$

#### **CORBA**

filename.BAK

#### **CORBA**

ULOG TREES LATER STATES AND STATES AND STATES AND STATES AND STATES AND STATES AND STATES AND STATES AND STATES

 $($ 

ULOG 2000

#### <span id="page-62-0"></span>CORBA  $\sim$

**CORBA** 

#### **CORBA**

cns  $-c$ 

#### CORBA  $\sim$

- 1.  $\blacksquare$  $2.$  $3.$
- $4.$

CosNaming::NamingContext::destroy()

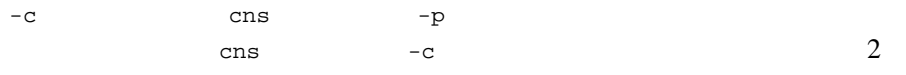

<span id="page-63-0"></span>CORBA  $\sim$ 

## **NamingContext**

たは再バインドによって破棄された可能性もあります。CORBA ネーム・

NamingContext

■ CosNaming::NamingContext::new\_context NamingContext NamingContext

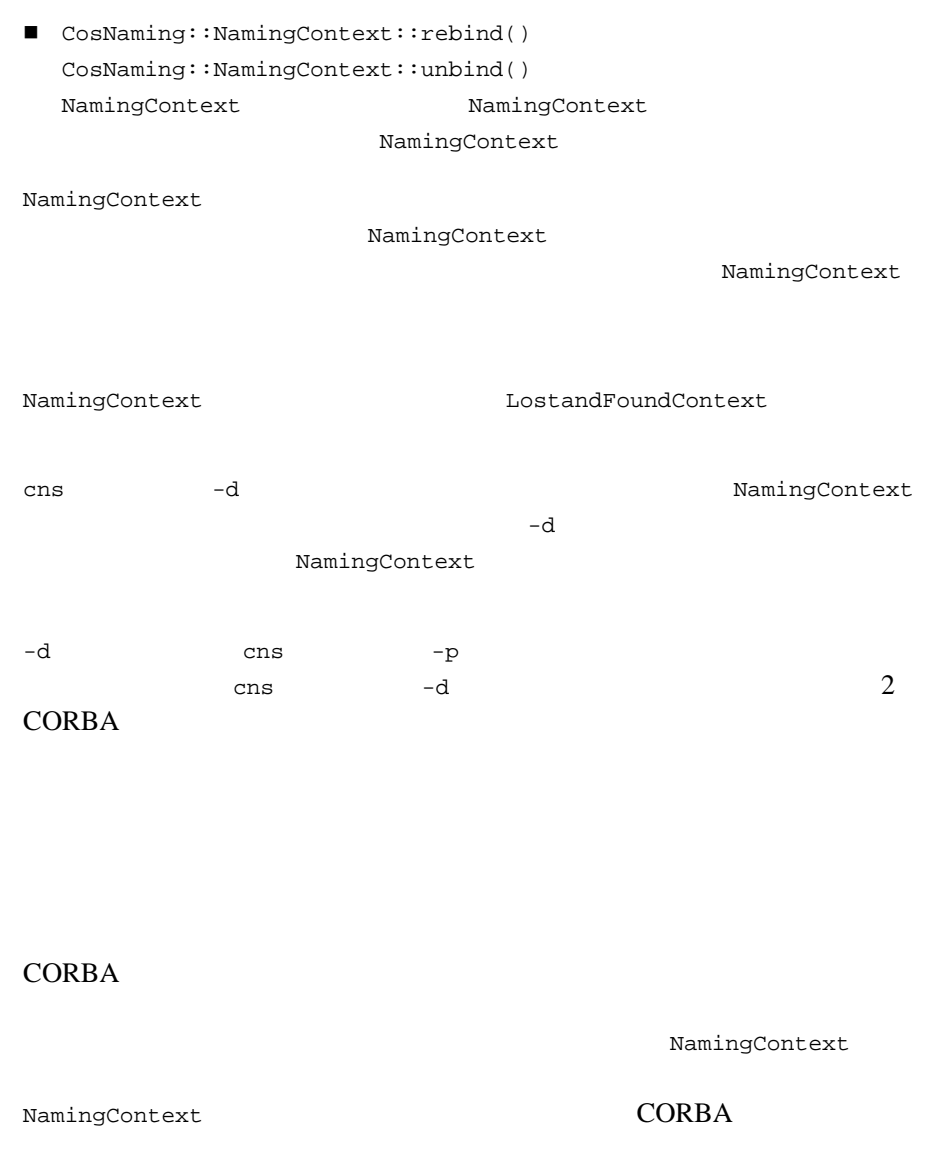

<span id="page-64-0"></span>**CORBA** ( ) CORBA

Object Management Group (OMG)  $\text{(INS)}$ 

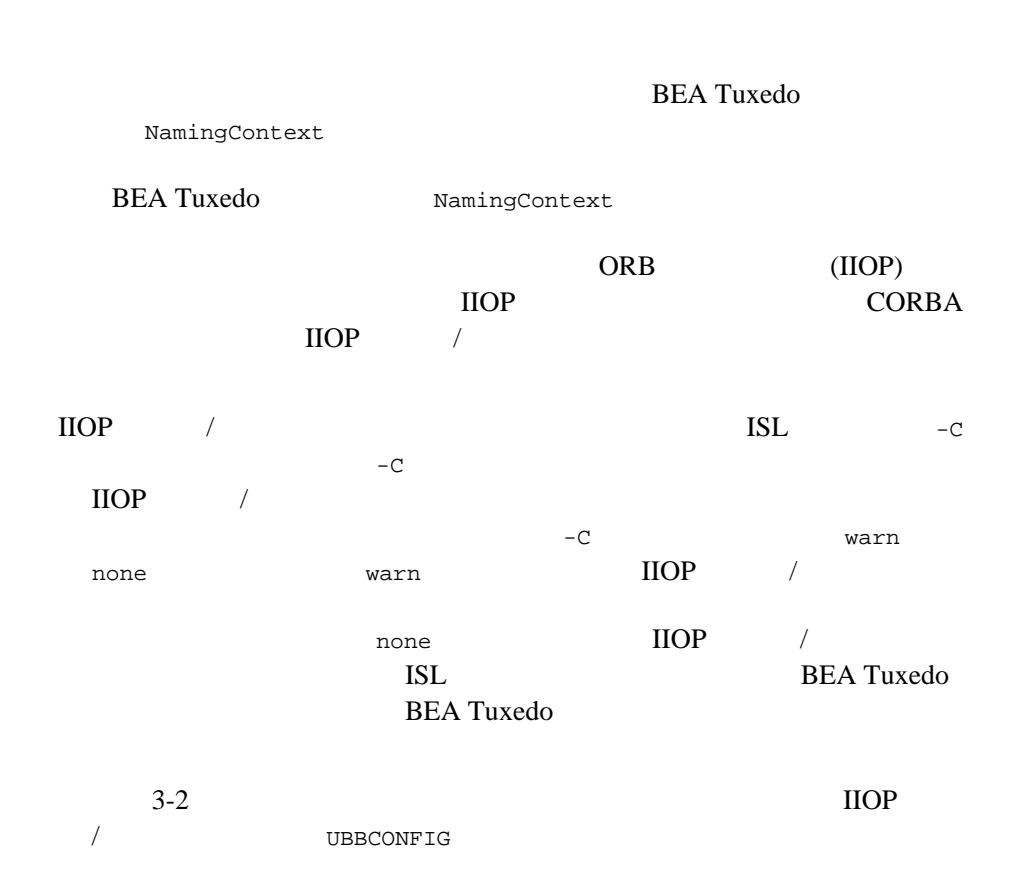

<span id="page-66-0"></span>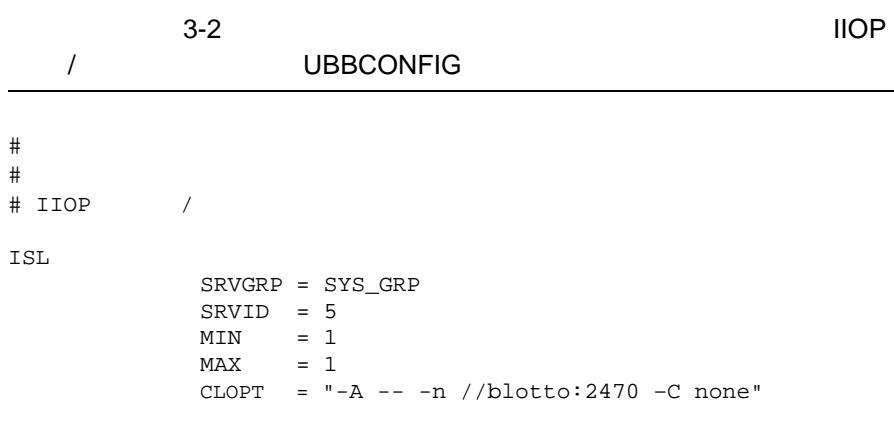

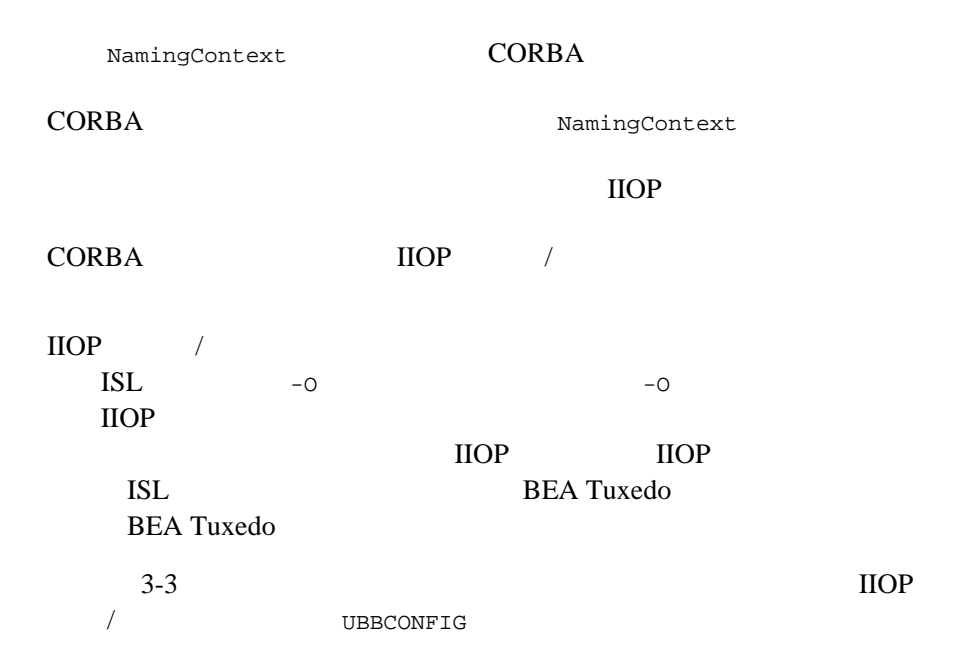

<span id="page-67-1"></span>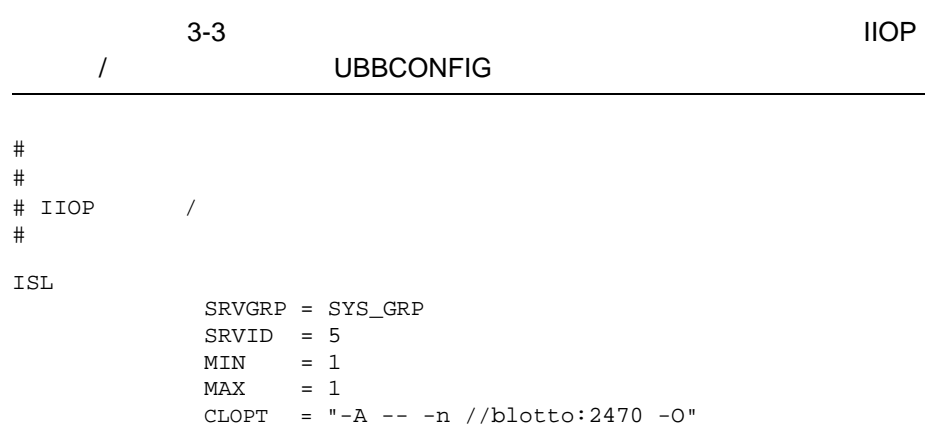

#### **BEA Tuxedo**

異なる BEA Tuxedo ドメインで実行されている複数の CORBA ネーム・サー

 $BEA$ Tuxedo **Value 2008** 

<span id="page-67-0"></span>OMG INS

 $CORBA$ 

 $\cos$ 

 $-M$ 

#### CORBA  $\sim$

 $CORBA$   $-M$ CORBA BEA Tuxedo CORBA

**BEA Tuxedo** 

 $CORBA::OBJECT\_NOT\_EXIST$ 

# BEA **Tuxedo** アプリケーションでの **CORBA**

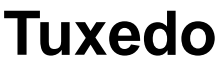

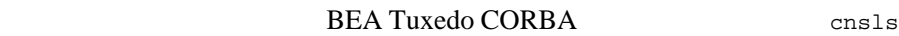

cnsbind cnsunbind 2008 cnsunbind BEA Tuxedo PrincipalAuthenticator

TOBJ\_SYSAUTH

TOBJ\_APPAUTH BEA Tuxedo

cnsls cnsbind

cnsunbind cnsutils cnsutils cnsutils

tpusradd

**BEA Tuxedo** 

UBBCONFIG USER AUTH APP\_PW

BEA Tuxedo CORBA 3-11

BEA Tuxedo TOBJ\_SYSAUTH TOBJ\_APPAUTH cnsls cnsbind cnsunbind

**BEA Tuxedo** 

**BEA Tuxedo BEA** 

Tuxedo CORBA

# $4$  **CORBA**

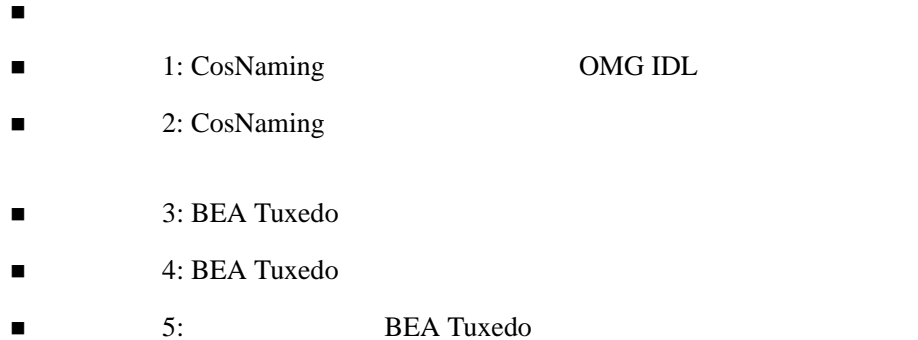

<span id="page-71-1"></span><span id="page-71-0"></span>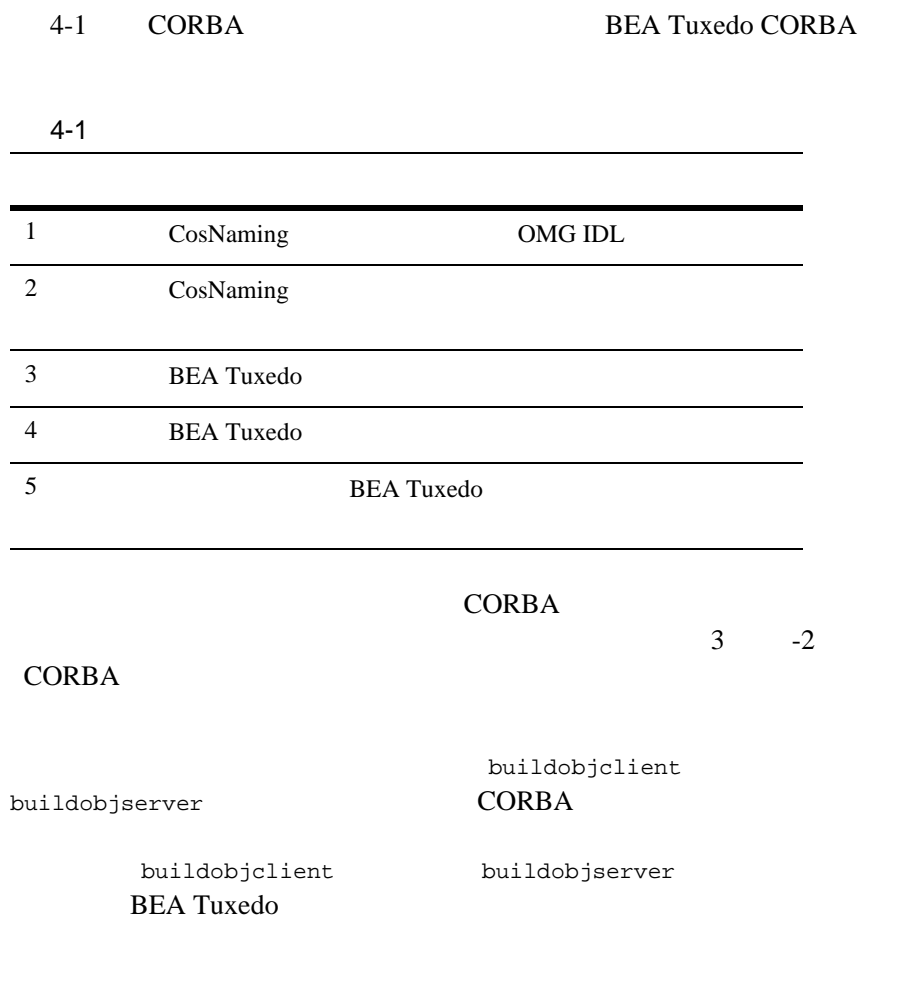
## 1: CosNaming **OMG IDL**

BEA Tuxedo CORBA CosNaming.idl

<span id="page-72-1"></span>

**CORBA** 2000 Object Management Group (OMG) (IDL) CORBA COSnaming

<span id="page-72-3"></span>

<span id="page-72-2"></span>CosNaming.idl

Windows

drive:\%TUXDIR%\include\CosNaming.idl

UNIX

/usr/local/\$TUXDIR/include/CosNaming.idl

 $4-1$  CosNaming.idl OMG IDL CORBA C++ Java DMG IDL 3

### 4-1 CosNaming.idl

<span id="page-72-0"></span>#ifndef \_COSNAMING\_IDL\_ #define \_COSNAMING\_IDL\_ module CosNaming { #pragma prefix "omg.org/CosNaming" typedef string Istring; struct NameComponent { Istring id; Istring kind; }; typedef sequence<NameComponent> Name;

```
enum BindingType { nobject, ncontext };
struct Binding {
      Name binding_name;
      BindingType binding_type; 
};
typedef sequence <Binding> BindingList; 
interface BindingIterator;
interface NamingContext {
      enum NotFoundReason { missing_node, 
                              not_context, 
                              not_object };
      exception NotFound { 
             NotFoundReason why;
             Name rest of name;
       };
      exception CannotProceed {
             NamingContext cxt;
             Name rest of name;
       };
      exception InvalidName{};
      exception AlreadyBound {};
      exception NotEmpty{};
      void bind(in Name n, in Object obj) 
                raises(NotFound, 
                      CannotProceed, 
                     InvalidName, 
                     AlreadyBound);
      void rebind(in Name n, in Object obj) 
             raises(NotFound, 
                     CannotProceed, 
                     InvalidName);
      void bind_context(in Name n, in NamingContext nc) 
             raises(NotFound, 
                     CannotProceed, 
                     InvalidName, 
                     AlreadyBound);
```

```
void rebind_context(in Name n, in NamingContext nc) 
             raises(NotFound, 
                    CannotProceed, 
                     InvalidName);
       Object resolve (in Name n)
             raises(NotFound, 
                    CannotProceed, 
                     InvalidName);
       void unbind(in Name n)
             raises(NotFound, 
                    CannotProceed, 
                    InvalidName);
       NamingContext new context();
       NamingContext bind_new_context(in Name n)
             raises(NotFound, 
                    AlreadyBound,
                    CannotProceed, 
                    InvalidName);
       void destroy() raises(NotEmpty);
      void list(in unsigned long how_many,
                     out BindingList bl,
                     out BindingIterator bi);
};
interface BindingIterator {
      boolean next_one(out Binding b);
      boolean next_n(in unsigned long how_many, 
                      out BindingList bl);
      void destroy();
};
interface NamingContextExt:NamingContext {
       typedef string StringName;
       typedef string Address;
       typedef string URLString;
StringName to_string(in Name n) raises(InvalidName);
Name to name(in StringName sn)
                    raises(InvalidName);
exception InvalidAddress {};
URLString to_url(in Address addr, in StringName sn)
                    raises(InvalidAddress, InvalidName);
Object resolve_str(in StringName n)
```
raises(NotFound, CannotProceed, InvalidName, AlreadyBound ); }; }; #pragma ID CosNaming "IDL:omg.org/CosNaming:1.0" #endif // \_COSNAMING\_IDL\_

### <span id="page-75-0"></span>2: CosNaming

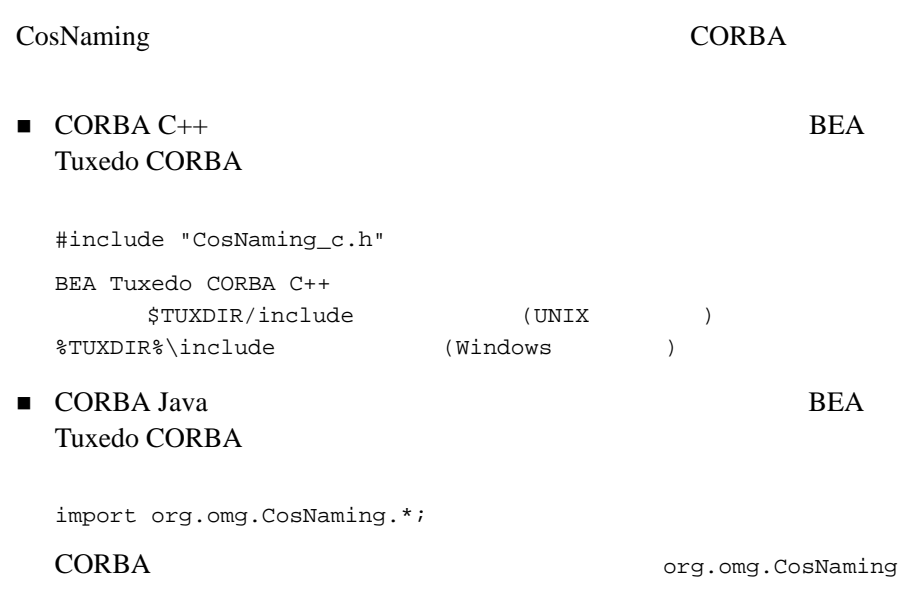

### 3: BEA Tuxedo

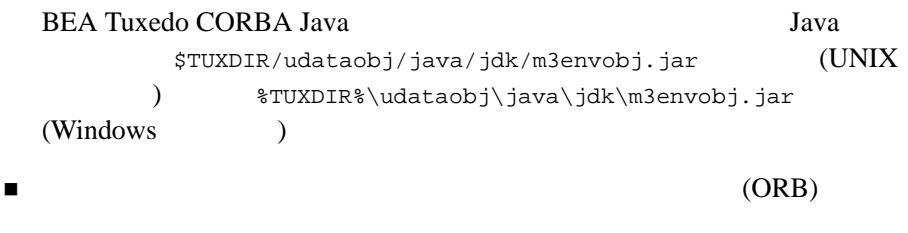

CosNaming

### 3: BEA Tuxedo

<span id="page-76-1"></span><span id="page-76-0"></span>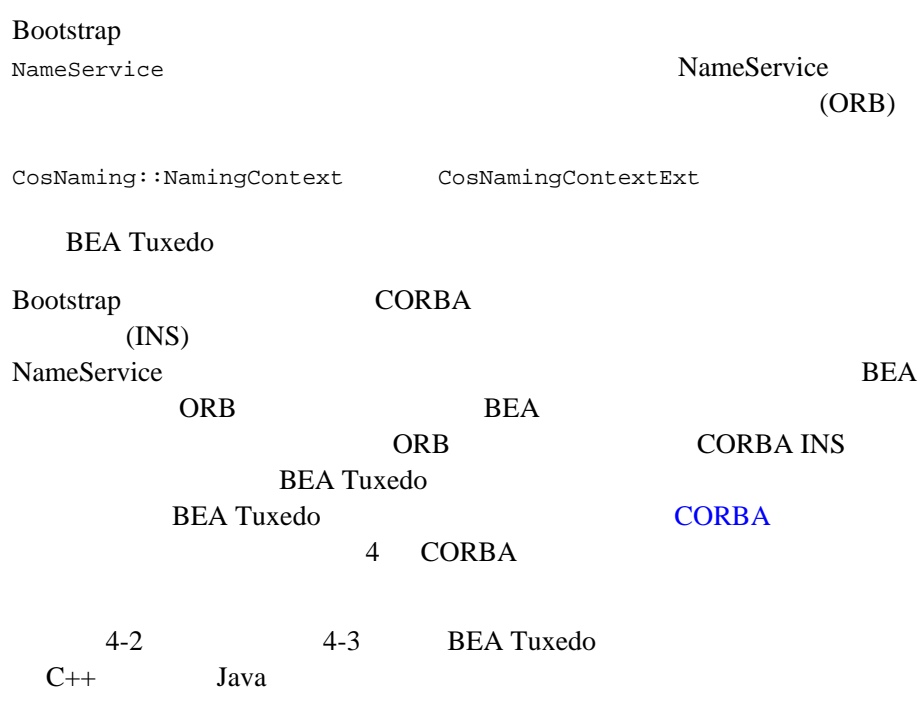

```
4-2 C++
```

```
...
Tobj_Bootstrap * bootstrap = new Tobj_Bootstrap (v_orb.in(), "");
CORBA::Object_var var_nameservice_oref=
      bootstrap.resolve_initial_references("NameService");
root = CosNaming::NamingContext::_narrow (obj);
...
```
<span id="page-77-2"></span>4-3 Java

```
...
Tobj_Bootstrap bootstrap = new Tobj_Bootstrap(orb, "");
org.omg.CORBA.Object NameServiceobj = 
       gBootstrapObjRef.resolve_initial_references("NameService");
CosNaming.NamingCOntextExt ns_root = 
       CosNaming.NamingContextExtHelper.narrow (ns_obj);
...
```
<span id="page-77-3"></span>**BEA Tuxedo** 

#### the corporation of the set of the set of the set of the set of the set of the set of the set of the set of the set of the set of the set of the set of the set of the set of the set of the set of the set of the set of the s

 $\mathbf{F} = \mathbf{f}$  -f  $\mathbf{F} = \mathbf{f}$ 

 $-f$   $-f$ 

CNS\_ROOT\_FILE

Windows

%APPDIR%\cnsroot.dat

UNIX

\$APPDIR/cnsroot.dat

CORBA  $\sim$ 

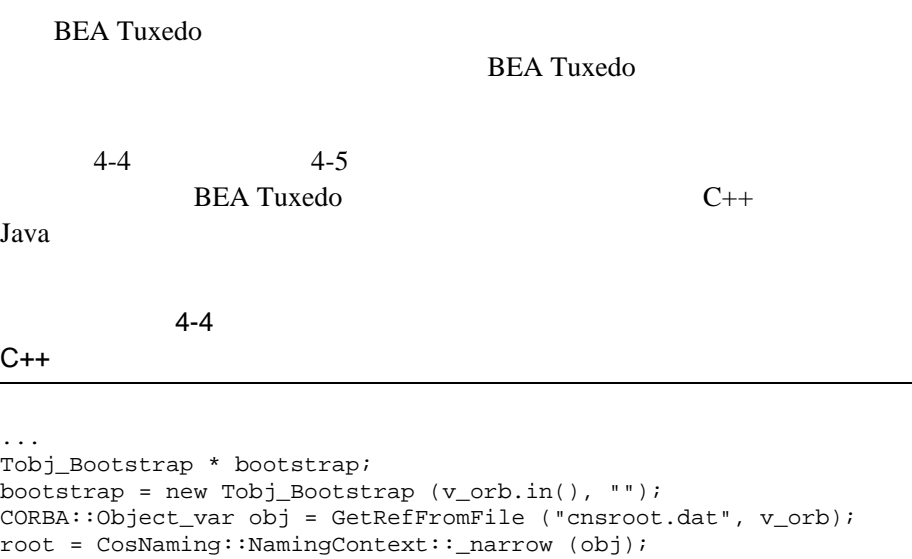

<span id="page-78-2"></span><span id="page-78-0"></span>...

#### <span id="page-78-3"></span><span id="page-78-1"></span> $4-5$

Java

```
...
Tobj_Bootstrap bootstrap = new Tobj_Bootstrap(orb, "");
BufferedReader inFile = 
       newBufferedReader(new FileReader ("cnsroot.dat"));
String root_ior_string = inFile.readLine ();
org.omg.CORBA.Object ns_obj = 
       orb.string_to_objecet (root_ior_string);
CosNaming.NamingContextExt ns_root =
      CosNaming.NamingContextExtHelper.narrow (ns_obj);
...
```
**BEA Tuxedo CORBA** 

### 4 CORBA

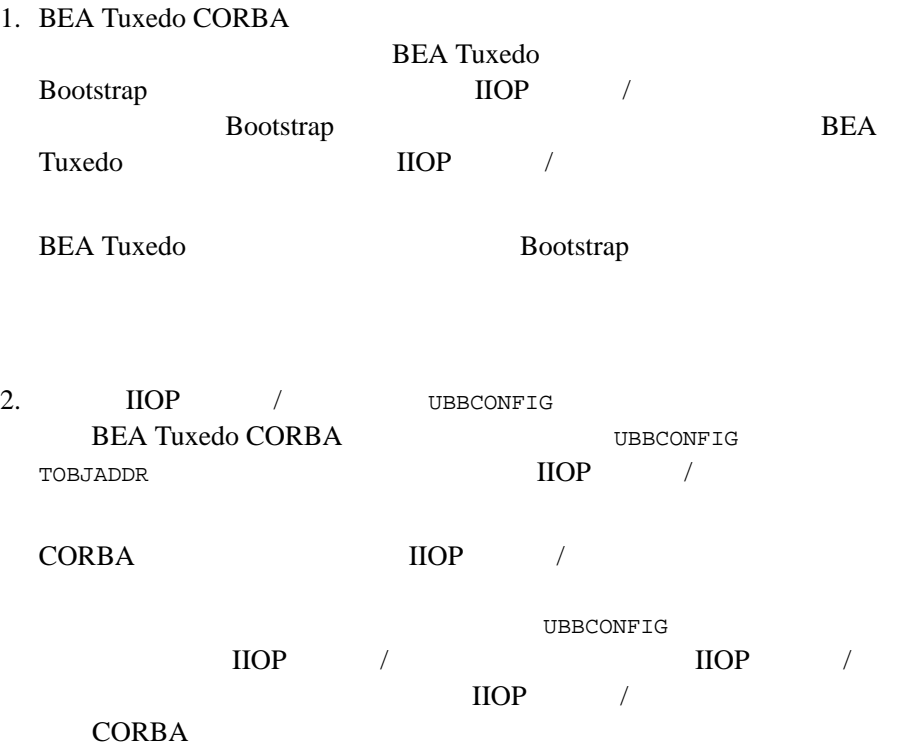

### **4: BEA Tuxedo**

BEA Tuxedo 2

<span id="page-79-0"></span>

- cnsbind
- CosNaming::NamingContext bind()

```
cnsbind \simBEA Tuxedo
CORBA 2008 CORBA
The State Separate Separate Separate Separate Separate Separate Separate Separate Separate Separate Separate S
2 CORBA \sim1-6 4-7 CosNaming::NamingContext
bind() C++ Java
\begin{minipage}{0.5\linewidth} \texttt{Name} & \texttt{id} & \texttt{kind} & \texttt{2} \end{minipage}2 SimpleFactory
           Name SimpleFactory
          4-6 C++ BEA Tuxedo
...
// SimpleFactory
//NameCosNaming::Name_var factory_name = new CosNaming::Name(1);
     factory_name->length(1);
     factory_name[(CORBA::ULong) 0].id = 
                           (const char * "simple_factory";
     factory_name[(CORBA::ULong) 0].kind = 
                           (const char *) "";
//SimpleFactory
s_v_factory_refer = TP::create_object_reference(
                           _tc_SimpleFactory->id(),
                           "simple_factory",
                           CORBA::NVList::_nil()
);
//NameService 4-2//SimpleFactory
root->bind(factory_name, s_v_fact_ref);
...
```
<span id="page-81-1"></span>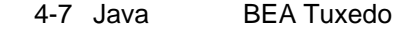

```
...
//SimpleFactory
org.omg.CORBA.object fact_ref = 
      TP.create_object_reference(
            SimpleFactoryHelper.id()
            "simple_factory",
            null
      );
...
//NameService 4-3//SimpleFactory
      CosNaming.NameComponent[] factName =
            ns_root.to_name("simple_factory");
      ns_root.bind(factName, fact_ref);
```

```
...
```
<span id="page-81-3"></span>

<span id="page-81-2"></span>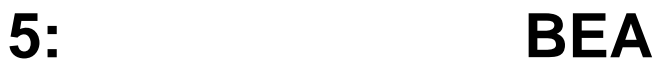

### Tuxedo

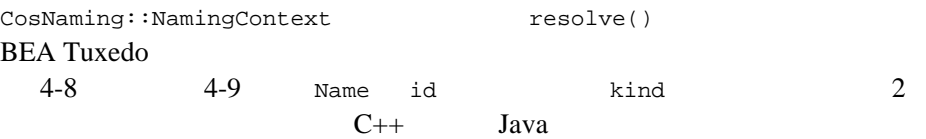

```
...
// SimpleFactory
//NameCosNaming::Name_var factory_name = new CosNaming::Name(1);
       factory name->length(1);
       factory name[(CORBA::ULong) 0].id =
                                  (const char * "simple_factory";
       factory_name[(CORBA::ULong) 0].kind = 
                                  (const char *) "";
//SimpleFactory
CORBA::Object_var v_simple_factory_oref = 
             root->resolve( *factory_name);
SimpleFactory_var v_simple_factory_ref =
             SimpleFactory::_narrow(v_simple_factory_oref.in());
//BEA Tuxedo CORBA
Simple
Simple var v simple = v simple factory ref-)find simple();
...
```
<span id="page-82-3"></span>4-9 Java BEA Tuxedo

```
...
// SimpleFactory
org.omg.CORBA.Object simple_fact_oref =
      ns_root.resolve_str("simple_factory");
SimpleFactory simple_factory_ref =
      SimpleFactoryHelper.narrow(simple_fact_oref);
//Simple
Simple simple = simple_factory_ref.find_simple();
...
```
### 4 CORBA

# <span id="page-84-1"></span>5 **CORBA Name Service**

- Name Service
- Name Service

### <span id="page-84-0"></span>**Name Service**

CORBA Name Service Simpapp 5

 $CORBA C++$  CORBA Java

Name Service

SimpleFactory

BEA Tuxedo CORBA 5-1

<span id="page-85-2"></span><span id="page-85-1"></span><span id="page-85-0"></span>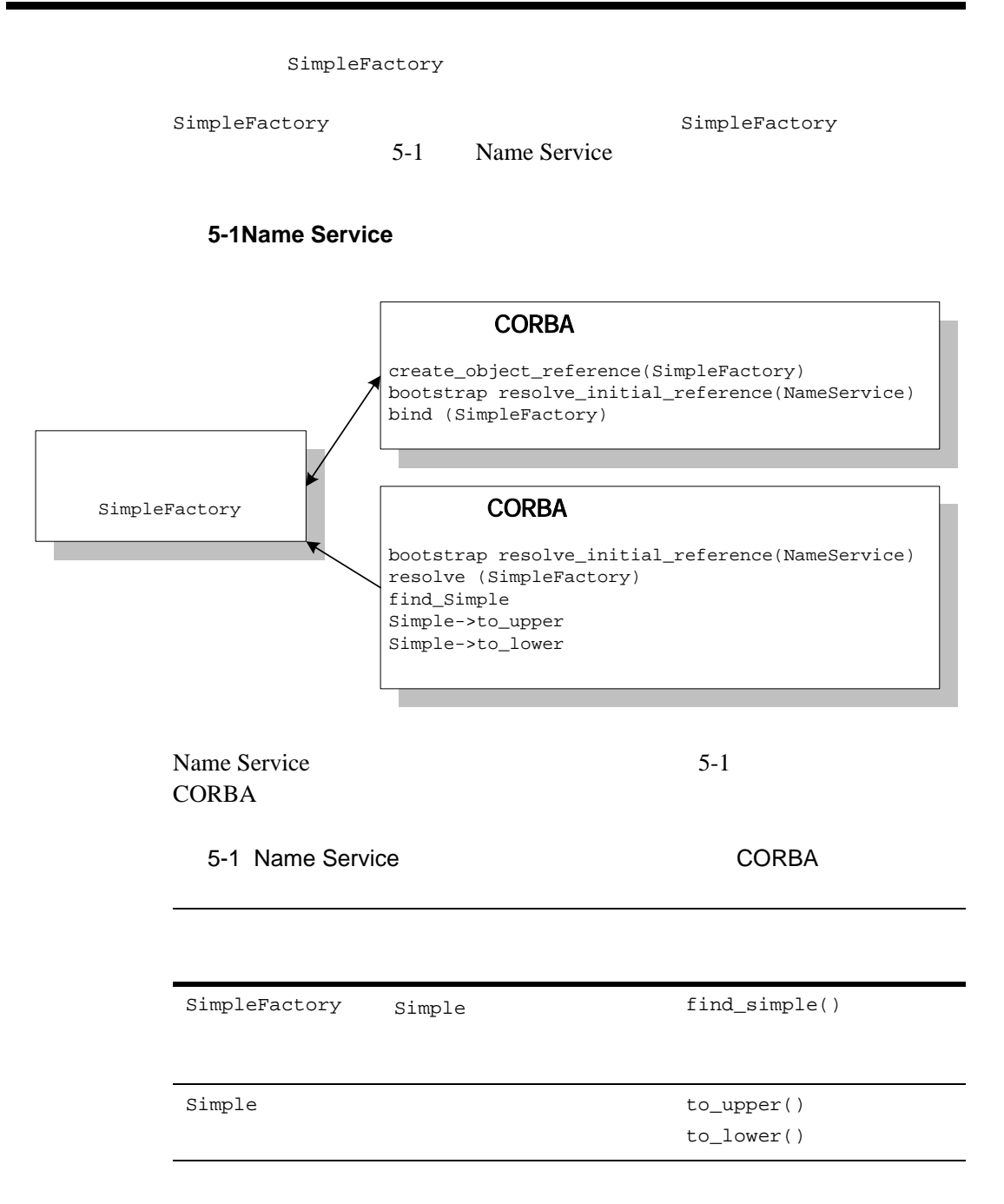

<span id="page-86-1"></span>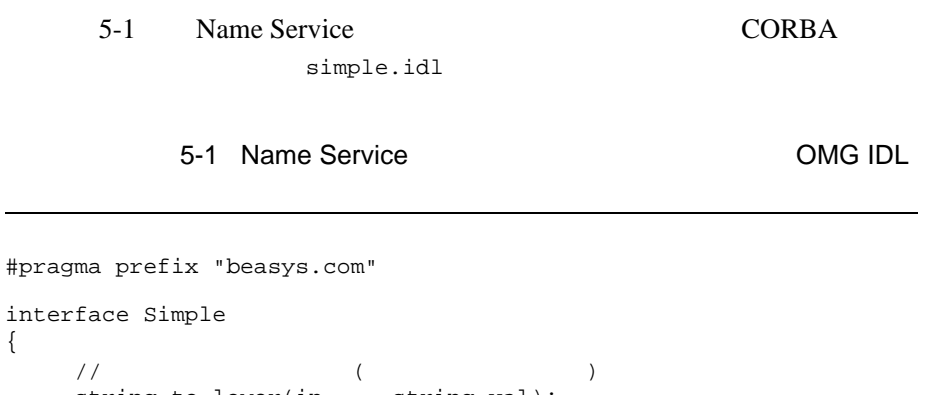

```
string to_lower(in string val);
     // 文字列を大文字に変換 ( 置換 )
     void to_upper(inout string val);
};
interface SimpleFactory
{
     Simple find_simple();
};
```
### <span id="page-86-0"></span>**Name Service**

{

<span id="page-86-2"></span>Name Service

1. Name Service

 $2.$ 

 $3.$ 

4. runme

### **1: Name Service**

Name Service

Name Service

### **CORBA C++**  *CORBA Java*

### Name Service

<span id="page-87-2"></span><span id="page-87-1"></span>Windows

drive:\tuxdir\samples\corba\cnssimpapp

**Name Service** 

UNIX

/usr/local/tuxdir/samples/corba/cnssimpapp

[5-2](#page-87-0) Name Service

### <span id="page-87-0"></span>5-2 Name Service

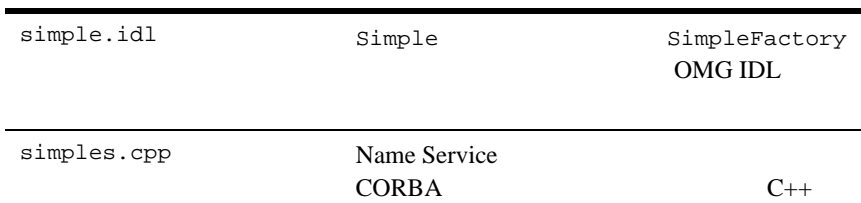

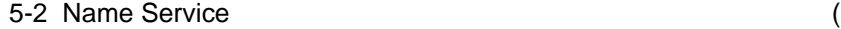

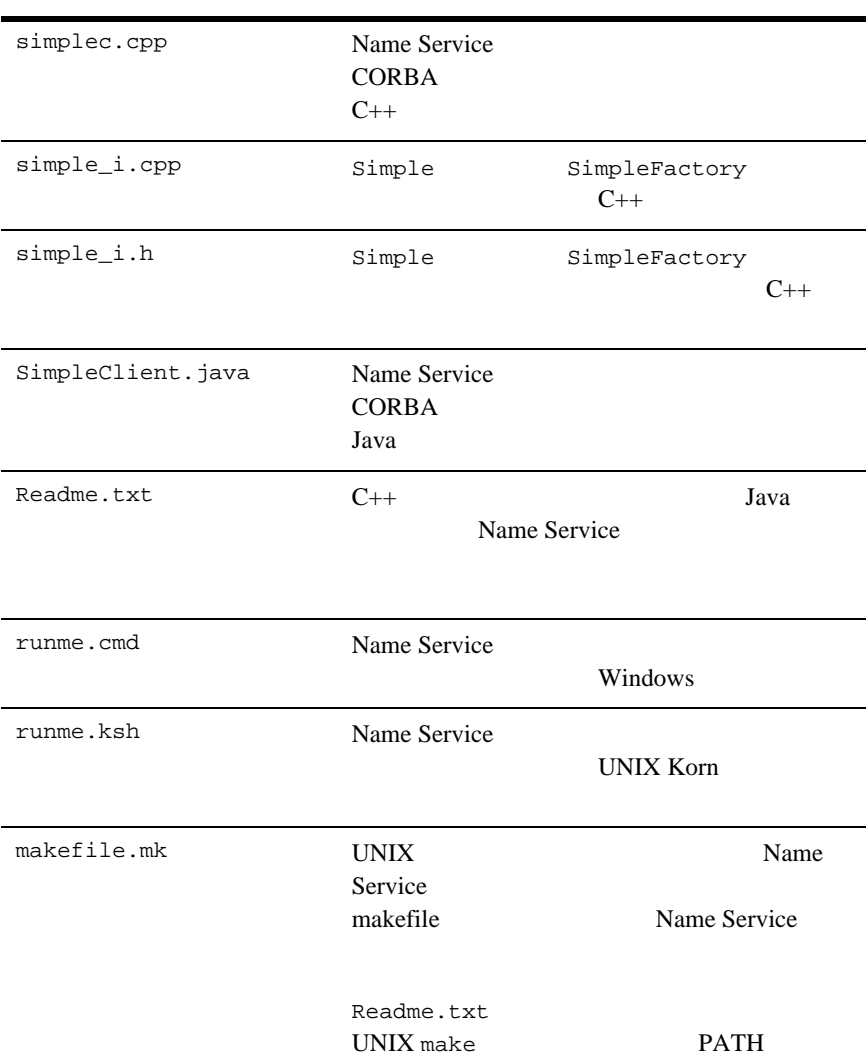

ı

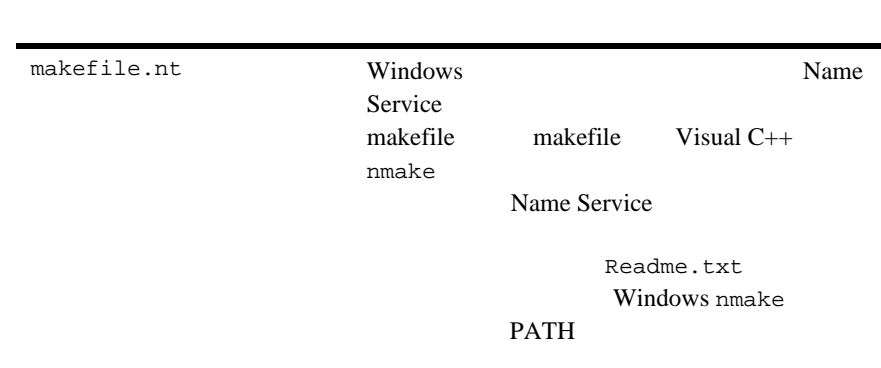

#### 5-2 Name Service the transfer of the Service theory and the service of the service of the service of the service

### <span id="page-89-0"></span>**2: Name Service**

**Name Service** 

#### Windows

prompt> attrib -r drive:\workdirectory\\*.\*

#### UNIX

- 1. prompt> /bin/ksh
- 2. ksh prompt> chmod u+w /workdirectory/\*.\*

### UNIX  $\blacksquare$

runme.ksh

ksh prompt> chmod +x runme.ksh

### ステップ **3:** 環境変数の設定を確認する

<span id="page-90-1"></span>Name Service

**runme**  $\alpha$ 

#### [5-3](#page-90-0) Name Service

### <span id="page-90-0"></span>5-3 Name Service

APPDIR runme  $\sum_{i=1}^{\infty}$ runme zww. Windows APPDIR=C:\workdirectory\cnssimpapp UNIX APPDIR=/usr/workdirectory/cnssimpapp JAVA\_HOME Java 2 Software Development Kit (SDK) Windows JAVA\_HOME=C:\JDK1.3 UNIX JAVA\_HOME=/usr/local/JDK1.3 Name Service Java runme Java **Java** *Nava Nava Williams Williams Williams Williams Williams* wchar Java 2 Software Development Kit (SDK) 1.3

### 5-3 Name Service the two variances of the service that the service of the service of the service of the service

<span id="page-91-0"></span>

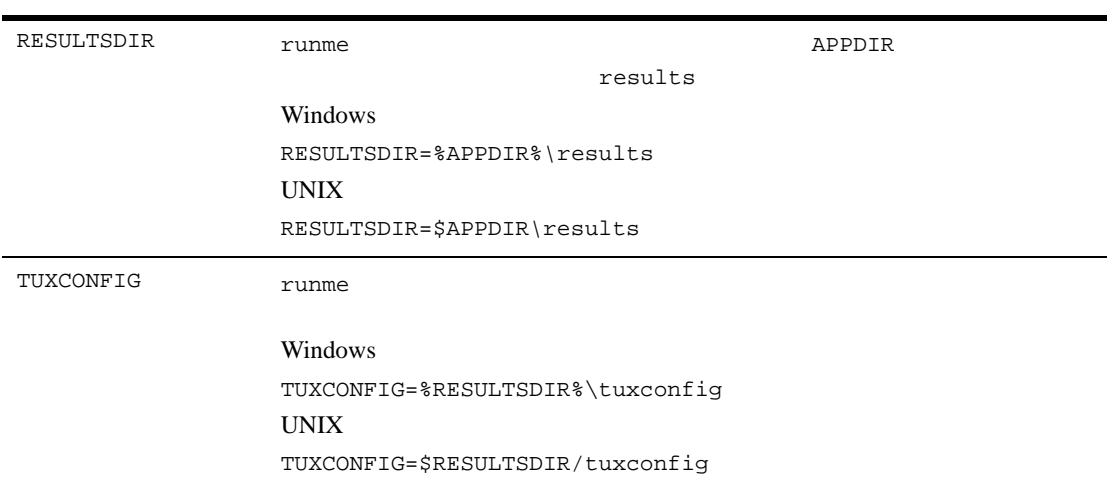

### Windows

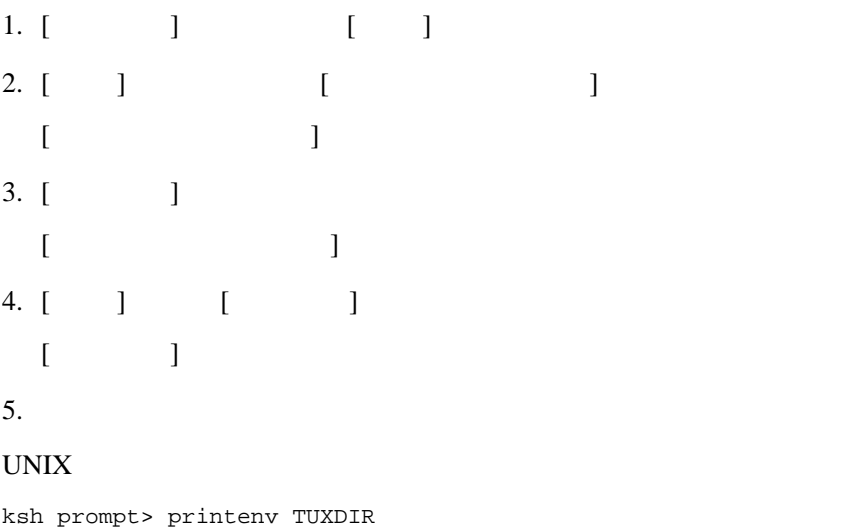

### Name Service

ksh prompt> printenv JAVA\_HOME Windows 1. [  $\qquad \qquad$  ] [ ]  $[$   $]$   $]$  $2. [ ]$ 3.  $[OK]$ UNIX ksh prompt> export TUXDIR=directorypath ksh prompt> export JAVA\_HOME=directorypath

### <span id="page-92-3"></span><span id="page-92-0"></span>4: runme

runme  $\mathbf{r}$ 

- <span id="page-92-1"></span> $1.$
- 2. UBBCONFIG
- <span id="page-92-2"></span> $3.$
- $4.$
- 5. tmboot
- $6.$
- 7. tmshutdown

Name Service

Name Service

Readme.txt

Name Service runme Windows prompt> cd workdirectory prompt> runme UNIX ksh prompt> cd workdirectory ksh prompt> ./runme.ksh Name Service Testing NameService simpapp cleaned up prepared built loaded ubb booted ran shutdown saved results PASSED  $5-4$  runme  $5-4$  runme  $C++$ simple\_c.cpp idl SimpleFactory Simple simple\_c.h idl SimpleFactory

<span id="page-93-1"></span><span id="page-93-0"></span>Simple

<span id="page-94-1"></span><span id="page-94-0"></span>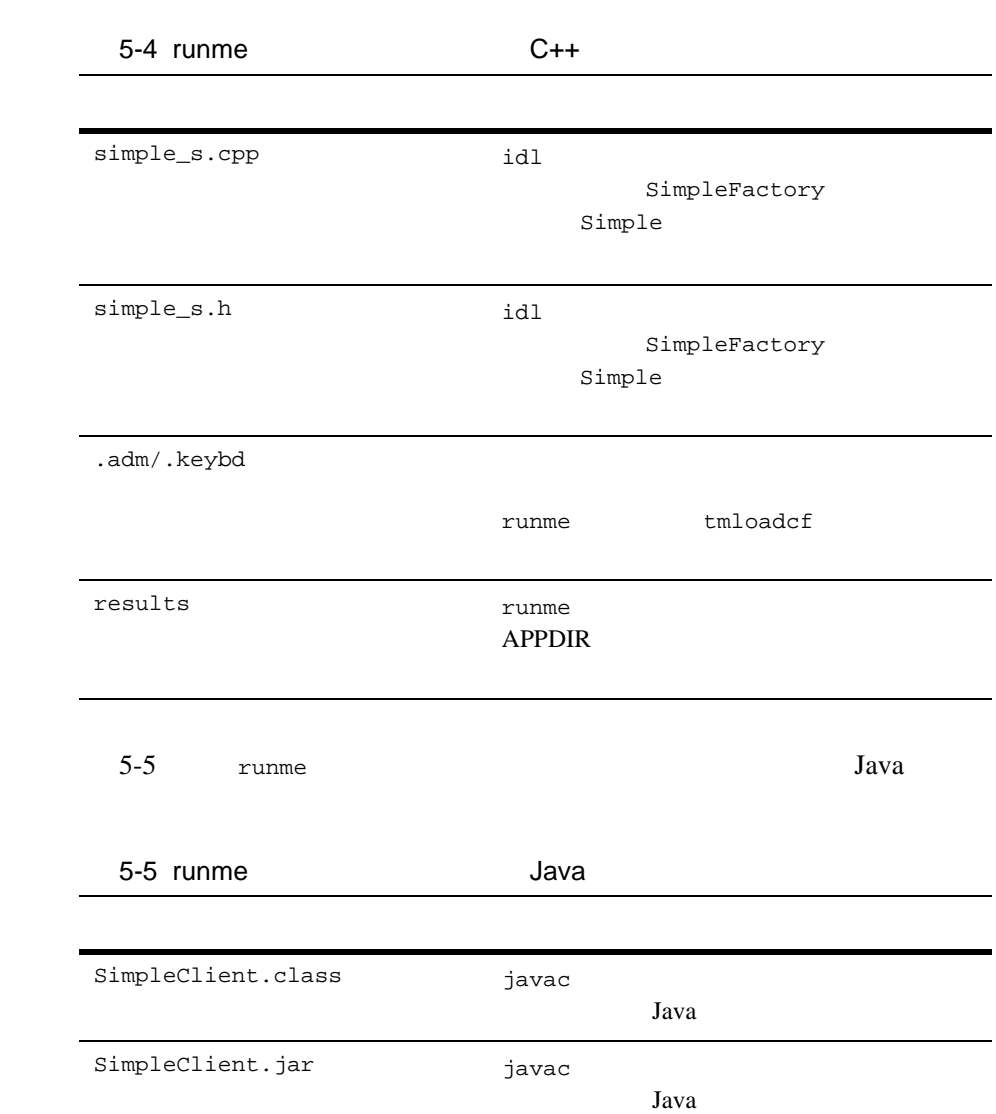

### 5 CORBA Name Service

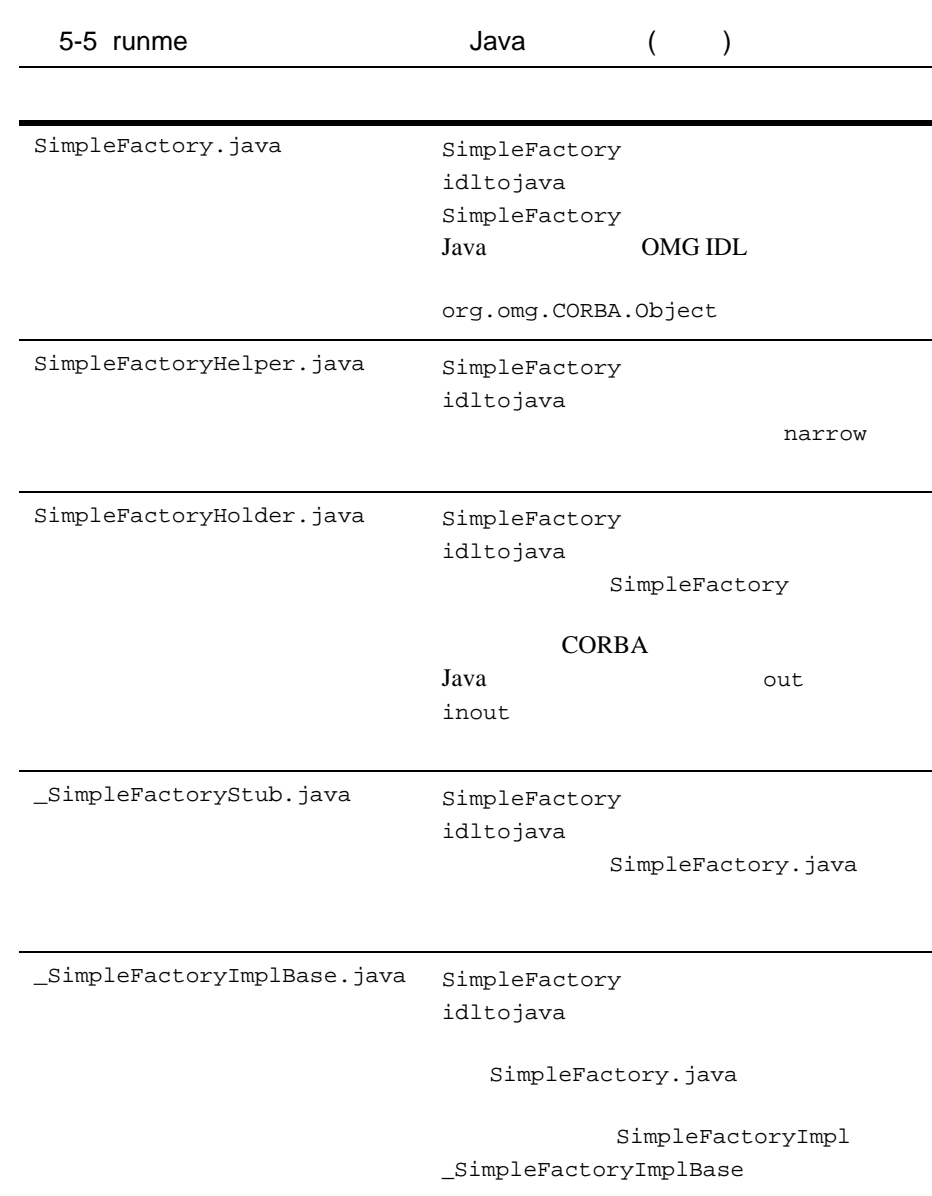

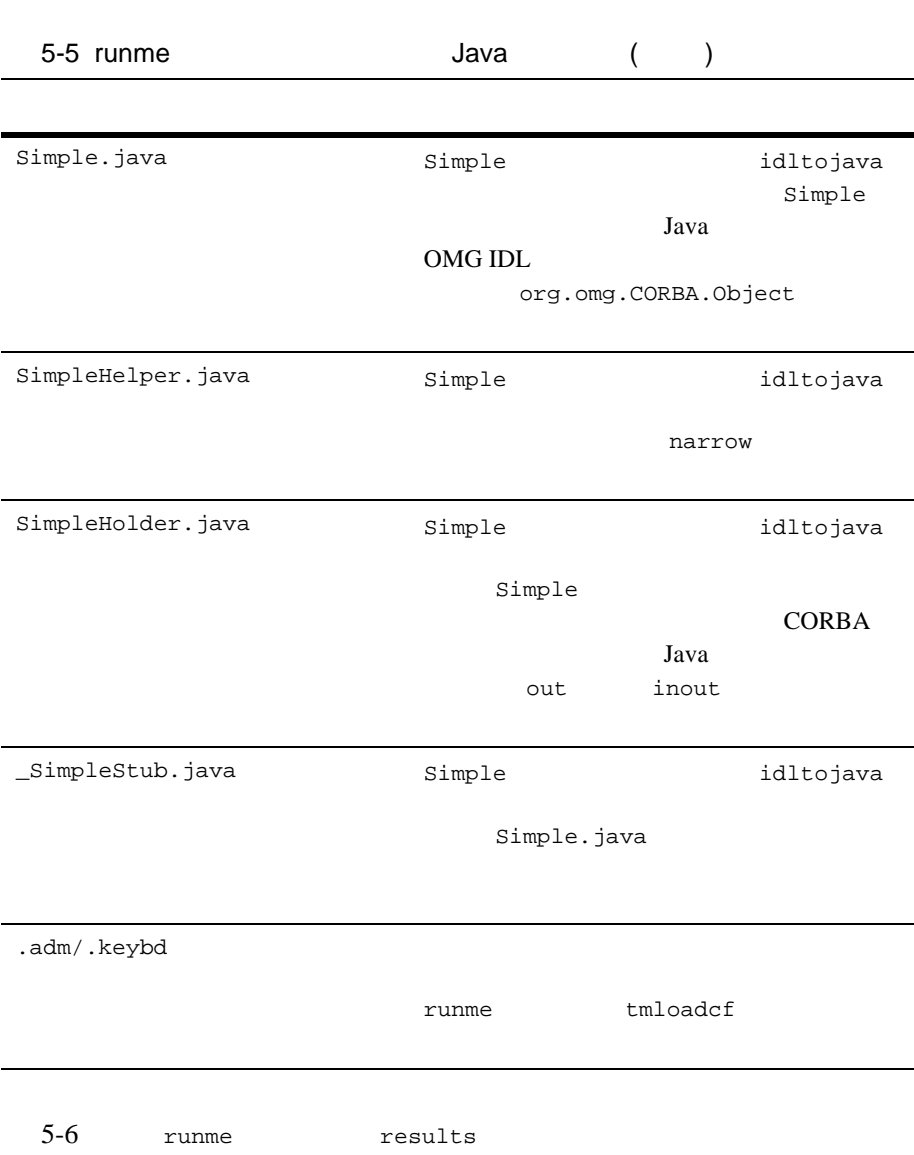

<span id="page-97-0"></span>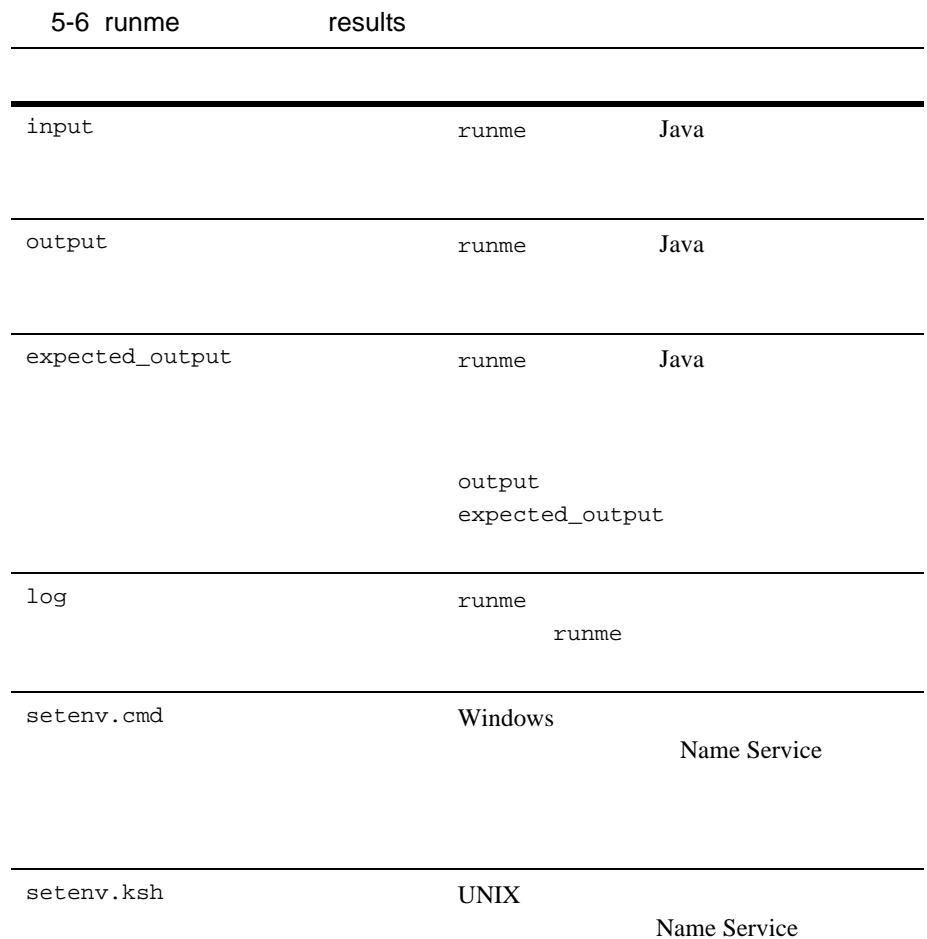

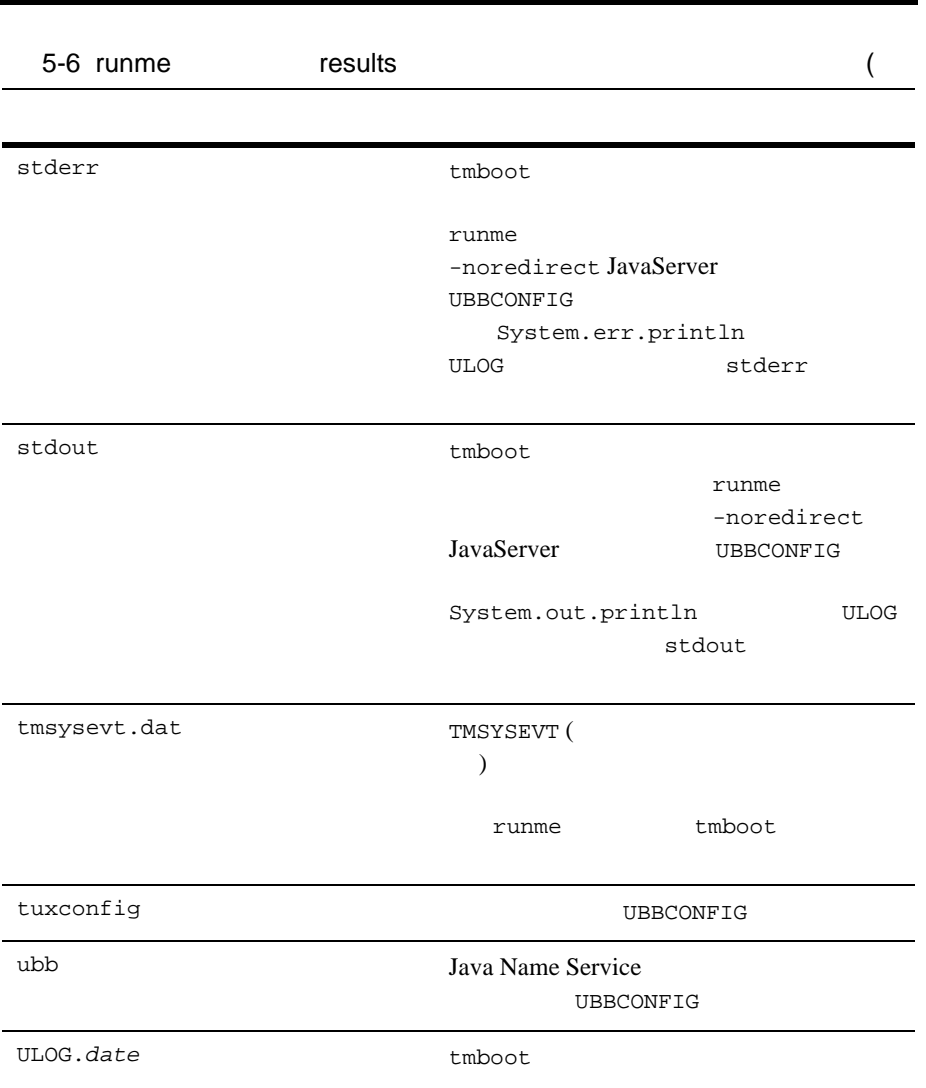

Name Service

### <span id="page-98-2"></span>**Name Service**

<span id="page-98-1"></span><span id="page-98-0"></span>Name Service

#### Windows

prompt> tmboot

UNIX

ksh prompt> tmboot

Name Service

#### Windows

prompt> java -classpath %CLIENTCLASSPATH% -DTOBJADDR=%TOBJADDR% SimpleClient

String? Hello World HELLO WORLD hello world

#### UNIX

ksh prompt> java -classpath \$CLIENTCLASSPATH /m3envobj.jar -DTOBJADDR=\$TOBJADDR SimpleClient

String? Hello World HELLO WORLD hello world

Name Service

#### Windows

prompt> tmshutdown -y prompt> nmake -f makefile.nt clean UNIX

ksh prompt> tmshutdown -y ksh prompt> make -f makefile.mk clean

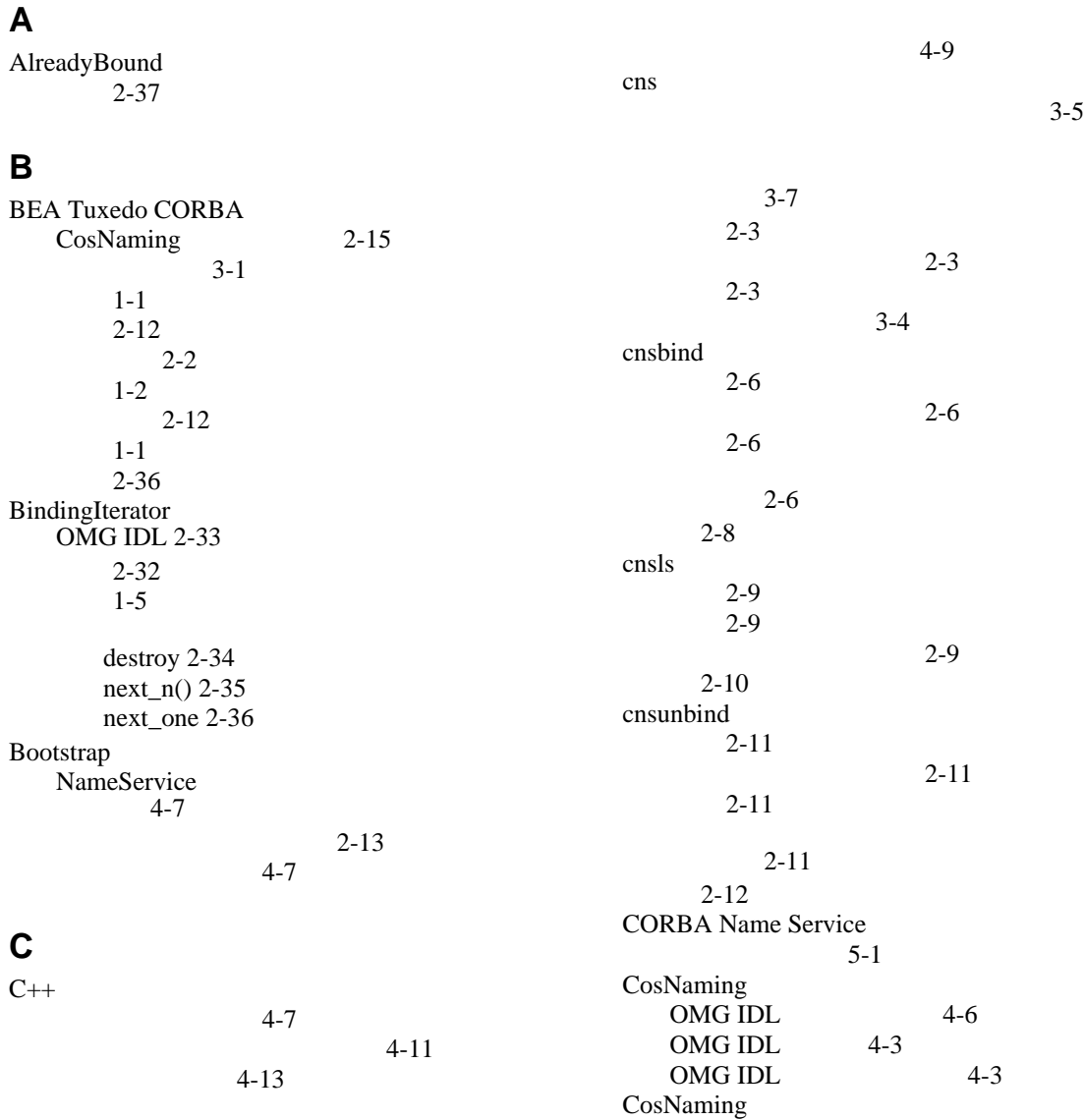

### BEA Tuxedo CORBA **I-1**

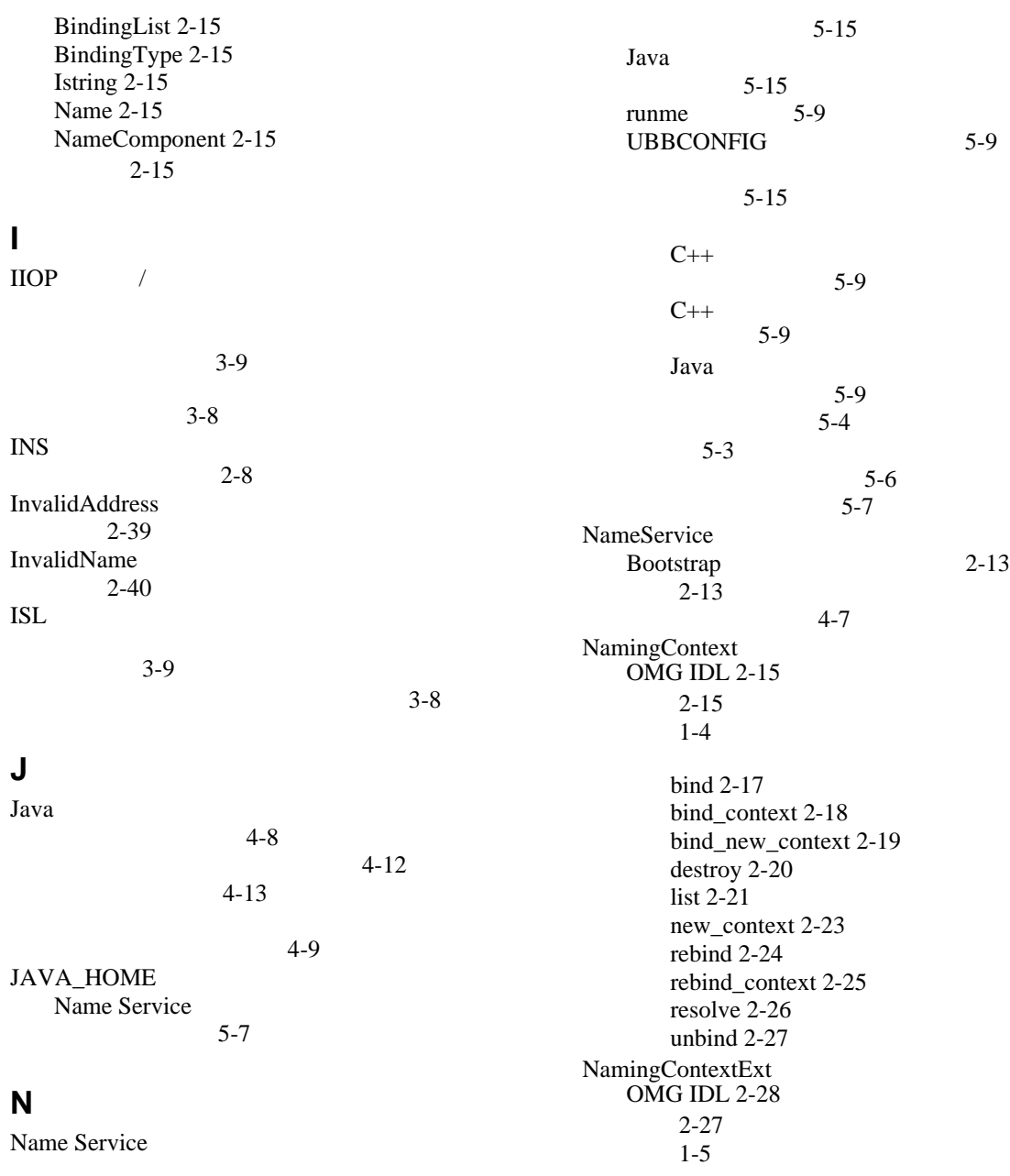

Java

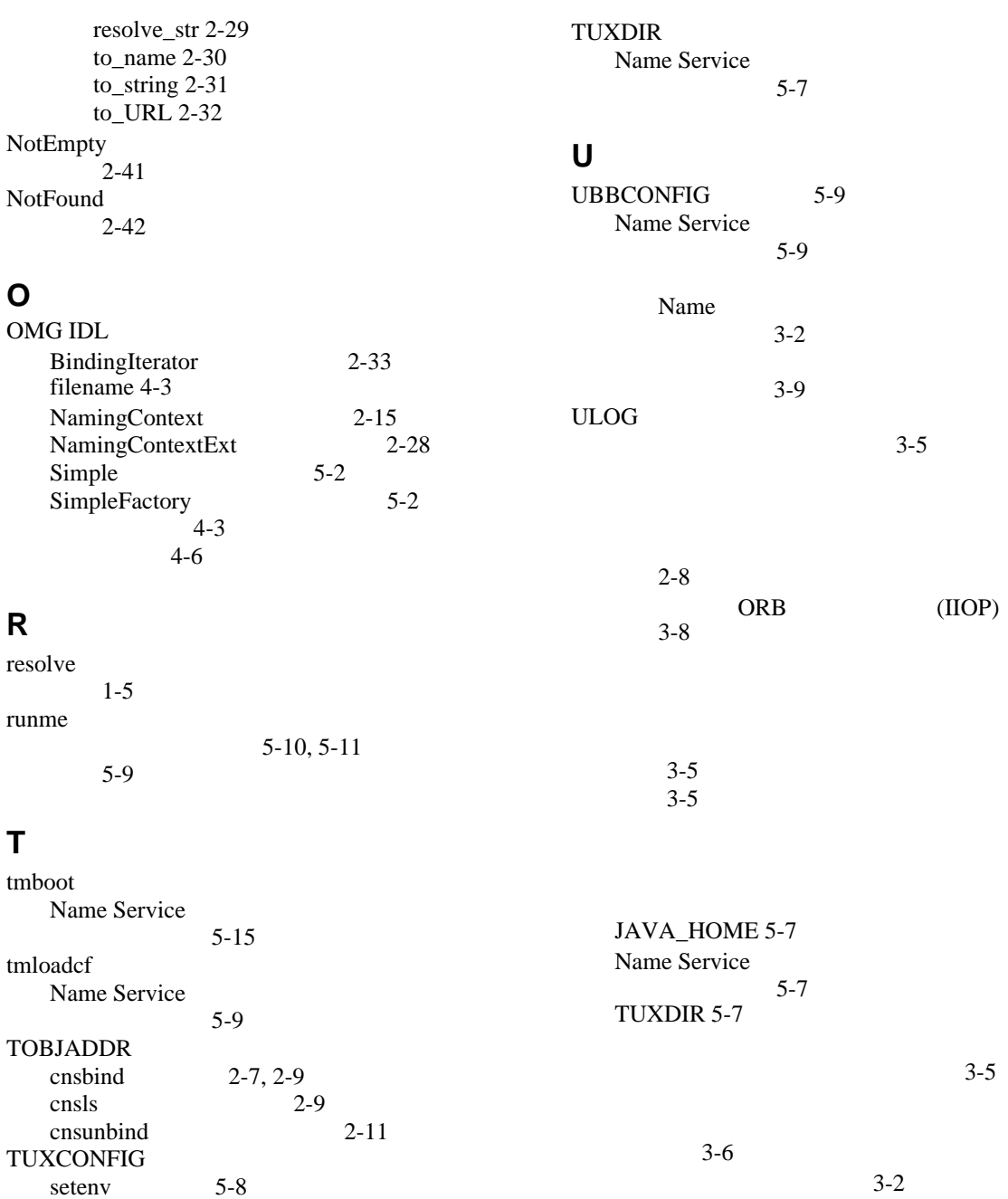

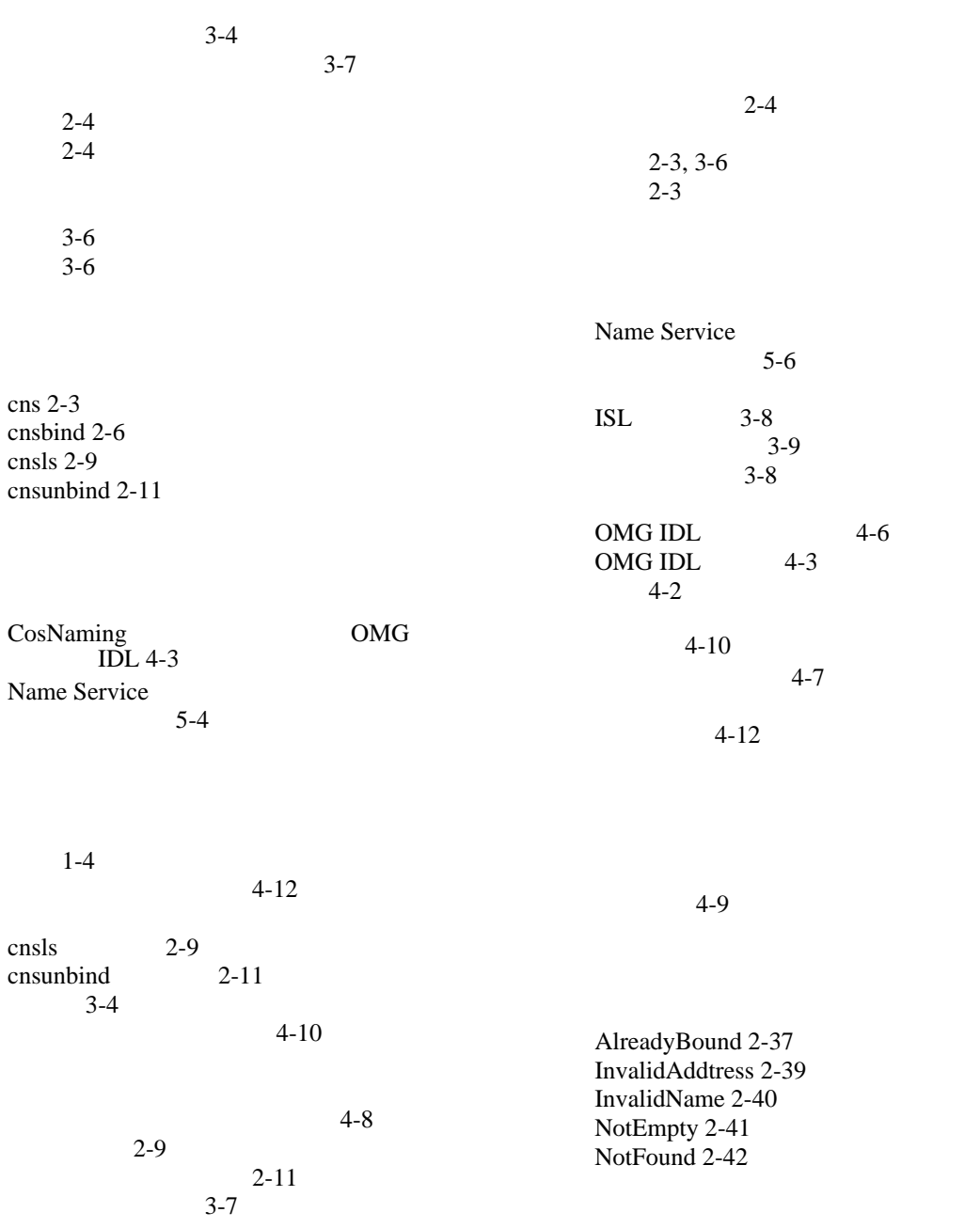